# **UNIVERSIDAD TECNOLÓGICA CENTROAMERICANA UNITEC**

# **FACULTAD DE CIENCIAS ADMINISTRATIVA Y SOCIALES**

# **INFORME DE PRÁCTICA PROFESIONAL**

# **DISTRIBUCIONES UNIVERSALES SOCIEDAD ANÓNIMA. (DIUNSA)**

# **SUSTENTADO POR:**

# **ROBERTO ANDRES SEVILLA BRIZUELA**

# **PREVIA A LA INVESTIDURA AL TÍTULO DE:**

# **LICENCIADO EN ADMINISTRACIÓN INDUSTRIAL Y DE NEGOCIOS**

SAN PEDRO SULA, CORTÉS **HONDURAS, C.A** 

**OCTUBRE, 2021**

# Índice

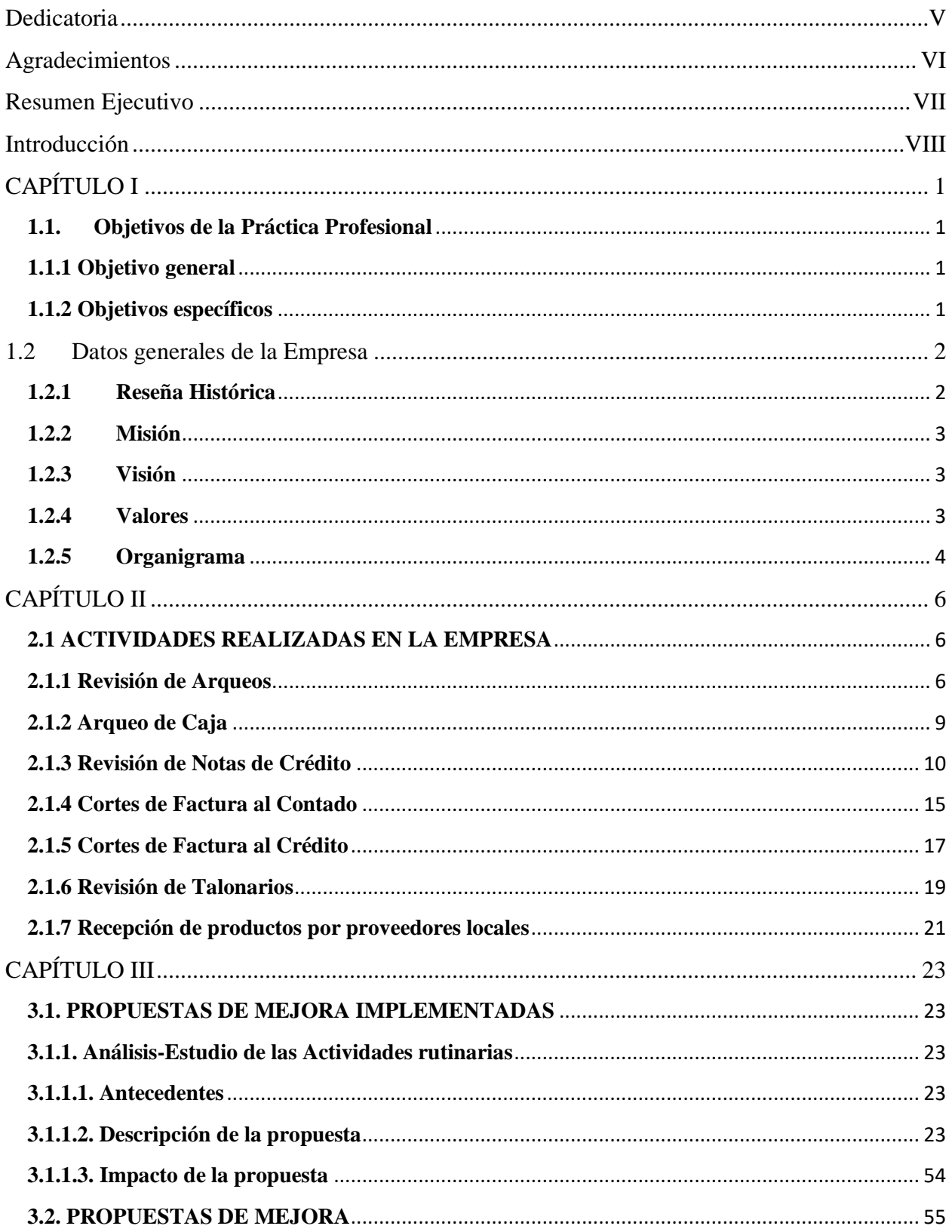

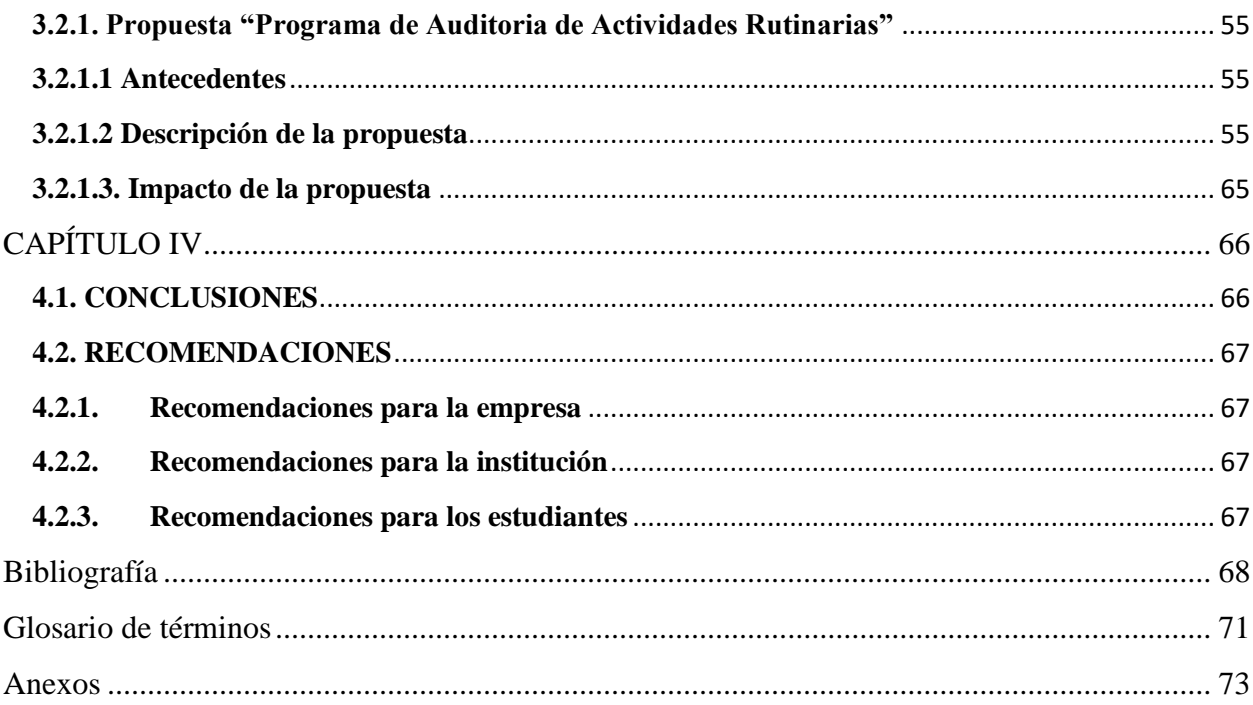

# Índice de Ilustraciones

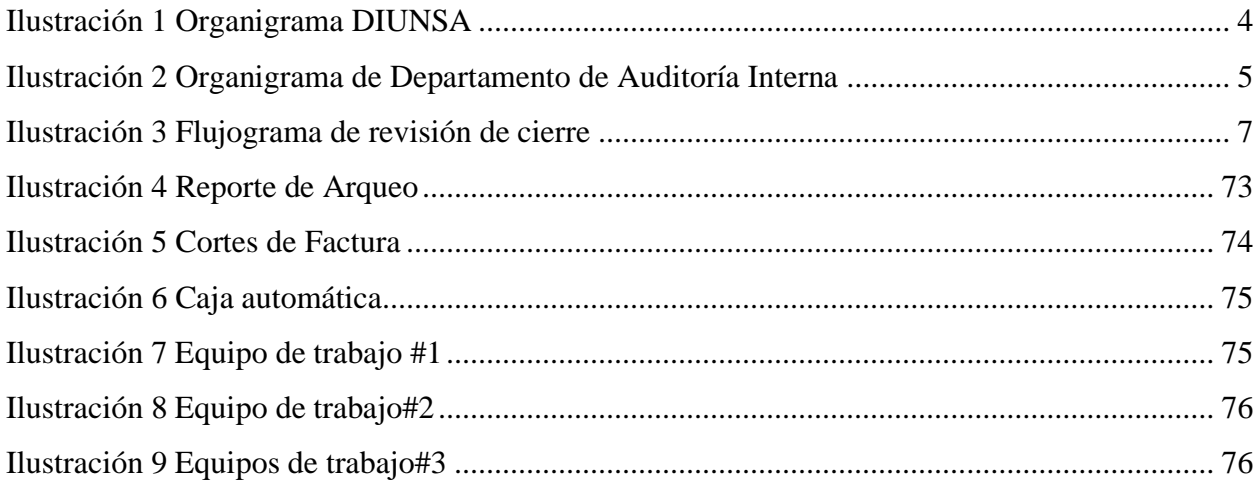

# Índice de Tablas

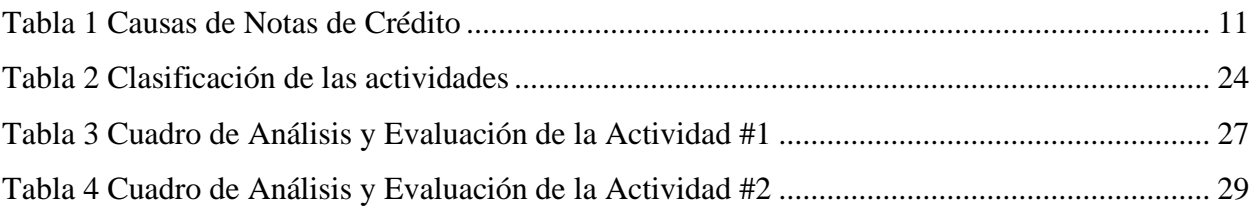

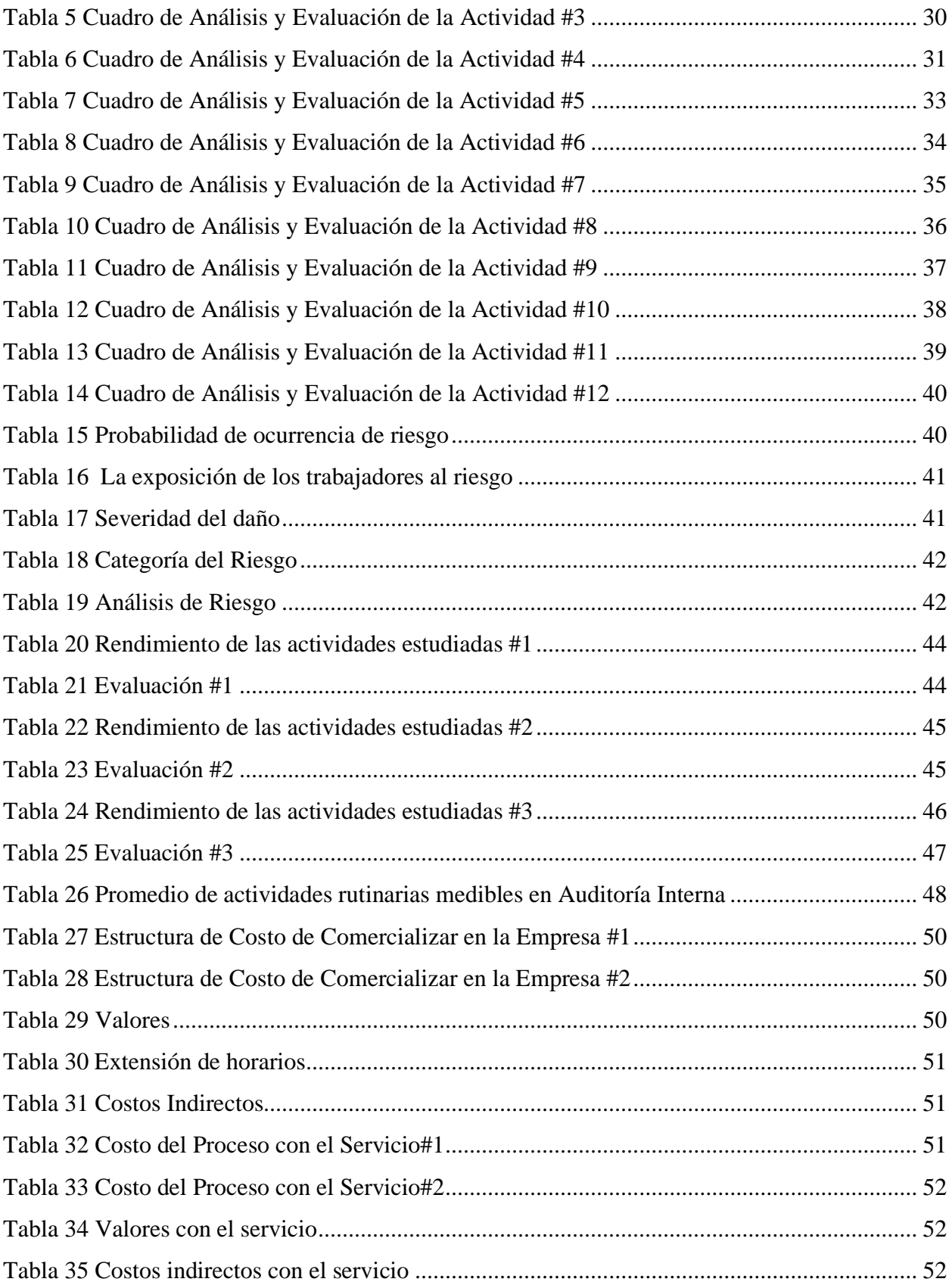

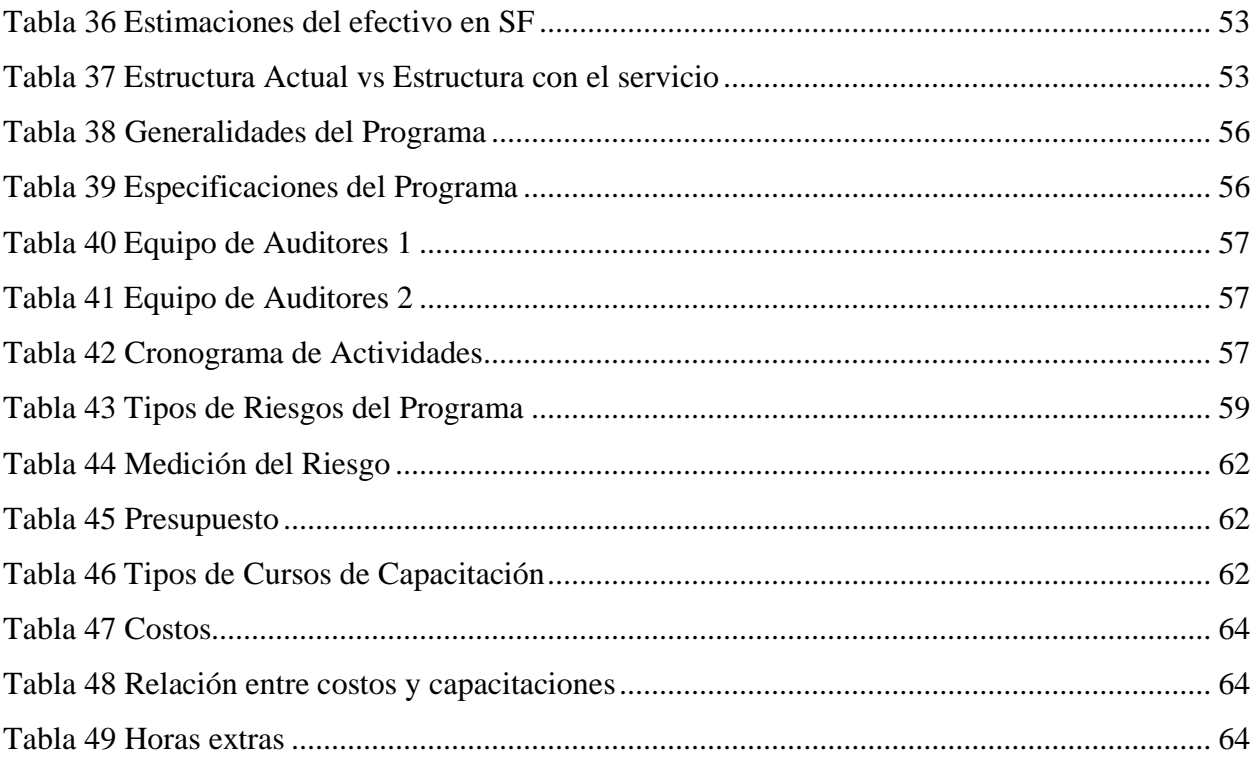

## **Dedicatoria**

<span id="page-5-0"></span>Dedico este trabajo a Dios por guardarme y proveerme durante este sendero estrecho y escabroso, donde en ningún momento me ha dejado resbalar y siempre ha iluminado mi camino y el de mi familia, con todo el amor desde lo más profundo de mi ser que este informe represente el compromiso y el esfuerzo de largo años cultivados.

A mi madre Brenda Brizuela, por ser el centro de mi universo y la razón de mi existencia, por tu amor incondicional e inquebrantable, por enseñarme con amor y honestidad, por dedicarme tu único y valioso tiempo en mi formación espiritual y valórica. Renunciaste a las cosas más importantes de tu vida para que yo pudiera asumir las cosas más importantes de la mía. Mas agradecido con Dios no puede estar.

A mi padre Roberto Sevilla, por ser el propulsor de mis sueños y ambiciones, ya que siempre has estado ahí para mí en momentos de conflicto. Incluso cuando no sabía a quién acudir, o cuando no sabía en quién confiar, siempre estabas ahí. Todo lo que me has enseñado desde mi niñez se ha convertido en la base de mi ser. Tus palabras me han dado escalones cuando he perdido mi camino. Cuán bendecido soy de tenerte a mi lado.

Los amo demasiado.

*Roberto Andrés Sevilla Brizuela.*

### **Agradecimientos**

<span id="page-6-0"></span>Mis sinceros agradecimientos a Dios por darme la oportunidad de estudiar en la universidad más prestigiosa del país.

Agradezco a UNITEC por ser la casa de estudio que me permitió formarme académicamente y crear en mi un espíritu emprendedor que impacte positivamente en la sociedad hondureña, a la Ingeniera Renata Bulnes, por su experiencia, por sus incontables horas de lectura y sobre todo paciencia durante todo este proceso. A la Licenciada Paola Bulnes y la Arquitecta Ena Palacios, por estimular en mi la comprensión, la paciencia y la serenidad, por sus esfuerzos para hacer que cada lección sea agradable y educativa. Sus lecciones inspiradoras dieron dirección a mi vida.

Deseo agradecer a DIUNSA por darme la oportunidad de realizar la práctica profesional y formar un profesional con las capacidades y habilidades que exige el mercado laboral. Al Ing. Vladimir Paz, Lic. Andrea Ortega, Lic. Erick Rivera, por darme la ocasión de realizar la práctica profesional en una prestigiosa empresa como lo es DIUNSA.

Al supervisor Ing. Marvin Brizuela, por su continuo apoyo y la voluntad de proporcionar retroalimentación hicieron que la realización de esta práctica profesional fuera una experiencia agradable. A mis compañeros de trabajo, Abraham, Arlen, Carlos, Cristhian, Dariel, Érick, Eduin, Isaías, Rafael, Rosel, Laritza, Josselyn, y Marlen, si todos tuvieran compañeros de trabajo tan buenos como ustedes, nadie volvería a quejarse del trabajo. Agradezco su trabajo en equipo y su entusiasmo todos los días. Gracias por todo lo que hacen.

A personas especiales que favorecieron mi estadía, por el apoyo y el seguimiento en mis actividades Carmen, puede pensar que nadie se da cuenta de su arduo trabajo, pero nosotros sí, todos los días. A Miriam, hay personas que merecen ser agradecidas por tu trabajo y no es fácil agradecer con palabras tu fuerza, dedicación y puntualidad. Tu trabajo no tiene precio. Eres una de ellas y definitivamente mereces ser apreciada.

#### **Resumen Ejecutivo**

<span id="page-7-0"></span>Este informe de Práctica Profesional representa el resultado de 10 semanas de aprendizaje, trabajo, estudio y análisis de unos de los departamentos de mayor trascendencia como lo es Auditoría Interna de una de las empresas más relevantes e influyentes en el mercado nacional y regional. DIUNSA, fue fundada en 1976, siendo la actividad principal de la misma, la representación y distribución al por mayor y al detalle, de toda clase de productos de calidad.

El área de Auditoría Interna se responsabiliza en supervisar y garantizar que todos los activos de la empresa estén debidamente protegidos y resguardados de posibles amenazas, en base a la verificación y revisión de procesos comerciales manifestados en las políticas y procedimientos documentados.

Las actividades realizadas tienen la finalidad de supervisar, controlar e inspeccionar las políticas y los procedimientos que garanticen que la empresa minimice la exposición al fraude y otras pérdidas, al ser tareas como "Revisión y Arqueo de Caja", "Revisión de SAC y comparación de las Notas de Créditos", "Revisión de Talonarios", "Recepción de productos locales por proveedores" y "Cortes de PDV'S" al identificar áreas de desaprovechamiento en el negocio y gastos injustificados o transacciones inapropiadas por parte de los empleados.

(Mantilla Blanco, 2018), señala que dentro de la auditoria:

Así las cosas, comprende el plan de organización y el conjunto de métodos y procedimientos que aseguren que los activos están debidamente protegidos, que los registros contables son fidedignos y que la actividad de la entidad se desarrolla eficazmente según las directrices marcadas por la administración.

El departamento de Auditoría Interna no posee un análisis de sus actividades, una metodología clara de sus tareas, o un estudio del riesgo asociado a sus labores. Asimismo, un programa de auditoría que concretamente se enfoque en su oficio. Por estas razones se propone un "Análisis-Estudio de las actividades rutinarias" y un "Programa de Auditoria de las actividades rutinarias" para dar respuestas a estas problemáticas.

# **Introducción**

<span id="page-8-0"></span>Distribuciones Universales Sociedad Anónima, más conocida como DIUNSA, es una empresa hondureña que nació el 8 de marzo de 1976 con la finalidad de ofrecer productos de línea blanca, para el hogar, juguetería, con precios bajos y con la mayor calidad existente. El puesto de trabajo que desempeña es el de auditor junior, el cual vela porque se cumplan las políticas y procedimientos implementados con un seguimiento estricto en pro del desarrollo de la organización durante un plazo comprendido del 11 de Octubre al 17 de Diciembre.

El informe consta de cuatro capítulos, los que se detallan a continuación:

• Capítulo I: Se definen los objetivos de la práctica profesional y los datos generales de la empresa como lo son la historia, misión, visión y la estructura organizacional.

- Capítulo II: Se señala el funcionamiento general del departamento de Auditoría Interna y sus principales actividades.
- Capítulo III: Se detalla el análisis de la propuesta de mejora.
- Capitulo IV: Se determina las conclusiones, recomendaciones y anexos.

# **CAPÍTULO I**

## <span id="page-9-1"></span><span id="page-9-0"></span>**1.1. Objetivos de la Práctica Profesional**

En este capítulo contiene los objetivos de la Práctica Profesional y los datos generales de la empresa DIUNSA, que permitirán la elaboración de una propuesta de mejora para la compañía.

# <span id="page-9-2"></span>**1.1.1 Objetivo general**

Optimizar los procesos rutinarios en el departamento de Auditoría Interna en un 10% durante los próximos 3 meses, a través de un programa de trabajo definido para reducir el tiempo invertido en las tareas repetitivas

# <span id="page-9-3"></span>**1.1.2 Objetivos específicos**

- Obtener conocimientos de procesos internos de la empresa, de igual forma, sobre las actividades principales del departamento de auditoría interna.
- Evaluar, determinar y clasificar las actividades rutinarias en el departamento de Auditoría Interna
- Realizar un programa de trabajo que permita orientar adecuadamente el tiempo dedicado por los auditores con la finalidad que los auditores puedan invertir su tiempo en tareas de vital importancia.

#### <span id="page-10-0"></span>**1.2 Datos generales de la Empresa**

### <span id="page-10-1"></span>**1.2.1 Reseña Histórica**

Señor Jorge J. Faraj, inaugura el 8 de marzo de 1976 en la carretera Salida a Lima, una pequeña tienda que nombró como DIUNSA, donde particularmente se vendían artículos escolares y de ferretería. Sin conocer el futuro, Jorge J. Faraj cambió la vida de los sampedranos y del resto de los hondureños por los próximos 45 años. Durante los primeros años DIUNSA se acrecentó como la mejor opción para comprar siendo su principal sede DIUNSA San Fernando, en 1980 extiende sus operaciones a Tegucigalpa y 10 años después apertura DIUNSA Plaza Miraflores. El 2006 es un año especial, ya que se realizó la segunda ampliación al DIUNSA Super Store Salida a Lima, luego ese mismo año se abre al público DIUNSA Metromall en Tegucigalpa. En el 2010, se incorpora una nueva filosofía de negocios la cual incluye Responsabilidad Social Empresarial (RSE), la cual construye reciprocidad entre la empresa y las partes interesadas, lo que resulta en la sustentabilidad del negocio y un reconocimiento por parte de FUNDAHRSE de RSE. DIUNSA, una empresa hondureña reconocida ya por sus grandes marcas y bajos precios además de su alto compromiso con el desarrollo del país invierte en el 2011 por medio de Fundación DIUNSA con el objetivo de llevar programas en pro del fortalecimiento de las familias hondureñas, especialmente los que se encuentre en situación de riesgo. Ese mismo año, la Fundación DIUNSA firmó un convenio de cooperación con la Fundación Real Madrid, uno de sus principales aliados en las campañas de RSE, para el desarrollo del programa "Formando Campeones" con la finalidad de promover y formar valores a través del deporte de niños, niñas y jóvenes en Tegucigalpa, San Pedro Sula, y La Ceiba. En el año 2012, se inaugura el Centro de Distribución donde se almacena grandes cantidades de productos, de igual forma, se asigna, recibe y envía a distintos proveedores o clientes. Año siguiente, DIUNSA se extiende a La Ceiba, a través de su tienda DIUNSA Toronjal siendo la quinta en todo el país. En el 2016, es la última tienda abierta a la comunidad hondureña en Tegucigalpa por medio de DIUNSA Los Proceres. En el 2017, se diversifica e inicia operaciones CrediDiunsa. Entre los años 2015 a 2019 DIUNSA continua con su carrera exitosa alcanzando un crecimiento exponencial además recibiendo reconocimientos y certificaciones como GPTW en los años 2015, 2016, y en 2019. En el año 2019, recibe "Empresa Comprometida con la RSE en América Latina".

# <span id="page-11-0"></span>**1.2.2 Misión**

Fortalecer nuestro liderazgo en el mercado, siendo la mejor opción de compra en todas nuestras categorías a través de:

- Las mejores tiendas
- El mejor surtido
- La mayor Calidad
- Los mejores precios
- Las mejores marcas
- La mejor experiencia de compra
- El mejor servicio de atención al cliente
- Las mejores prácticas de responsabilidad social

(DIUNSA, 2021)

#### <span id="page-11-1"></span>**1.2.3 Visión**

Mantenernos como la empresa líder de Honduras en canales de tienda y mayoreo en cada una de las categorías que manejamos, garantizando a nuestros clientes los precios más bajos del mercado, mejoras en la calidad de vida y una experiencia de compra superior mediante nuestro conocimiento del cliente, nuestra responsabilidad social y la excelencia operativa de todas las áreas de la empresa. (DIUNSA, 2021)

#### <span id="page-11-2"></span>**1.2.4 Valores**

- Honestidad
- Responsabilidad
- Liderazgo
- Excelencia Operativa
- Trabajo en equipo y compromiso
- Innovación
- Trato justo y responsable a nuestros colaboradores
- Responsabilidad social con nuestras comunidades, colaboradores y sus familias (DIUNSA, 2021)

# <span id="page-12-0"></span>**1.2.5 Organigrama**

<span id="page-12-1"></span>*Ilustración 1 Organigrama DIUNSA*

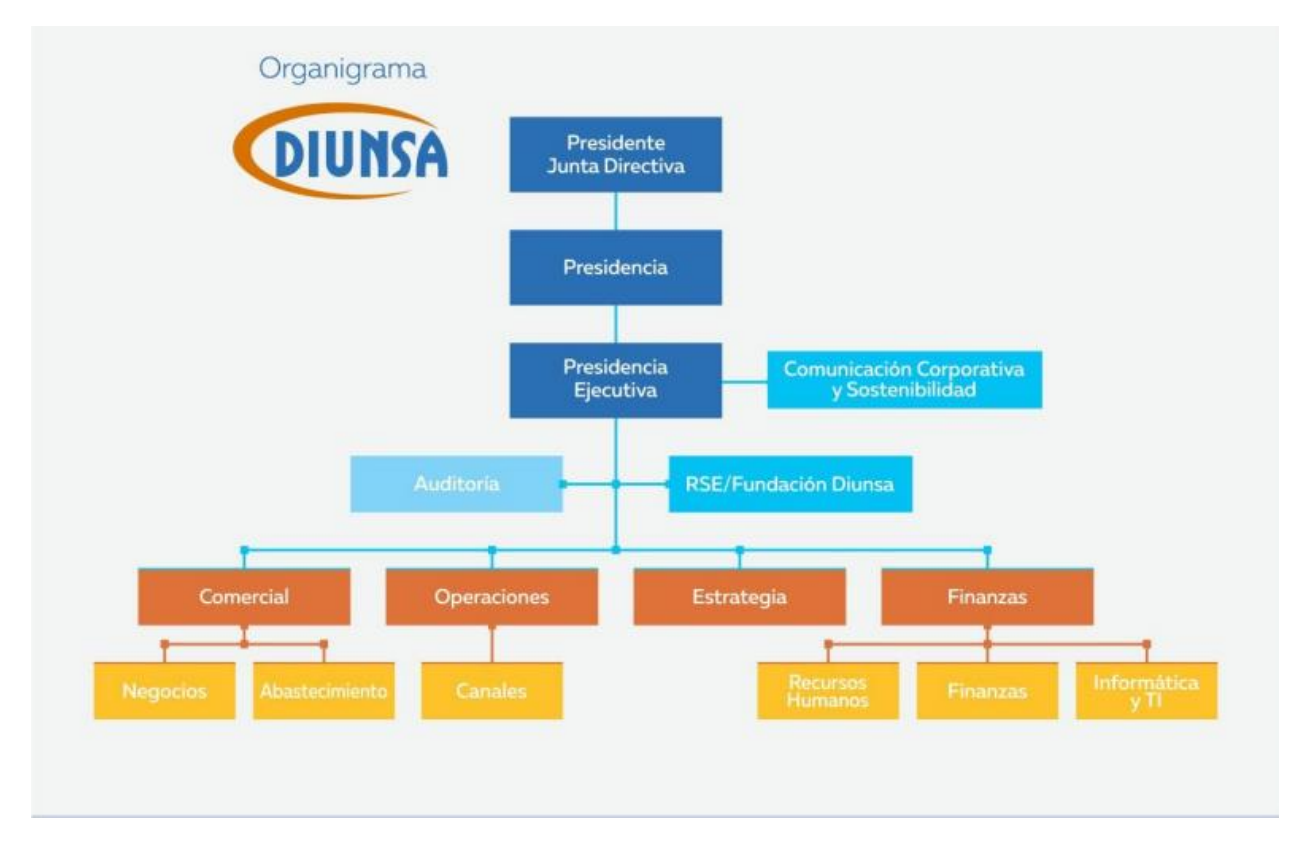

Fuente: (DIUNSA, 2021)

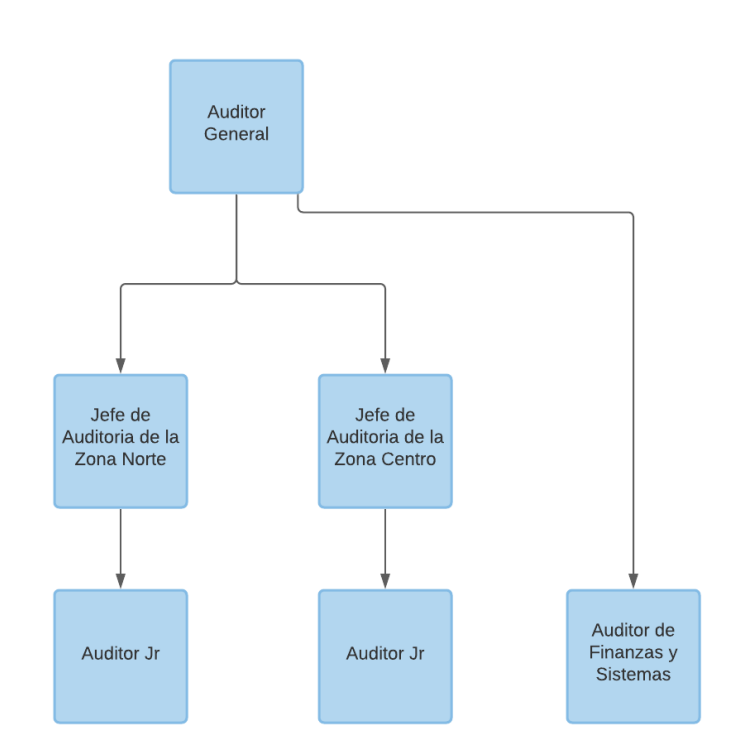

*Ilustración 2 Organigrama de Departamento de Auditoría Interna*

Fuente: (DIUNSA Departamento de Auditoría, 2021)

# **CAPÍTULO II**

# <span id="page-14-1"></span><span id="page-14-0"></span>**2.1 ACTIVIDADES REALIZADAS EN LA EMPRESA**

En el presente capítulo se explica las actividades realizadas frecuentemente en el departamento de auditoría interna de la empresa DIUNSA durante el desarrollo de la práctica profesional.

## <span id="page-14-2"></span>**2.1.1 Revisión de Arqueos**

Luego que, en el día anterior, los cajeros de Puntos de Venta (PDV'S) y en coordinación de uno(s) auditor(es) efectuarán un análisis, recuento y comprobación de las transacciones en efectivo, se adjunta un reporte con el cierre de ese punto de venta o servicio.

En este reporte se vela que se cumplan los siguientes requerimientos:

- Firma del cajero
- Firma del supervisor de caja
- Firma del auditor
- Cuadre del cierre
- Reporte X y Z incluya el código de empleado (cajero)
- P.O.S (si aplica)
- Depósito Bancario (si aplica)
- Devoluciones (si aplica)
- Nota de Créditos (si aplica)
- Retiros (si aplica)
- Certificados de Regalo (si aplica)
- Diunsahn (transacciones que se realizan de manera virtual) (si aplica)
- Ficolink (si aplica)
- Cambios de autorización de precios (si aplica)

Siempre se deberá verificar si en algún caso se presenta algún faltante, error de información en los P.O.S o en alguna otra transacción. En caso de que suceda un error, se deberá chequear que exista

7

información en el cuadro de observación y determinar que ese reporte pueda proseguir a Contabilidad. Ver en Anexo 1 el formato establecido por la empresa.

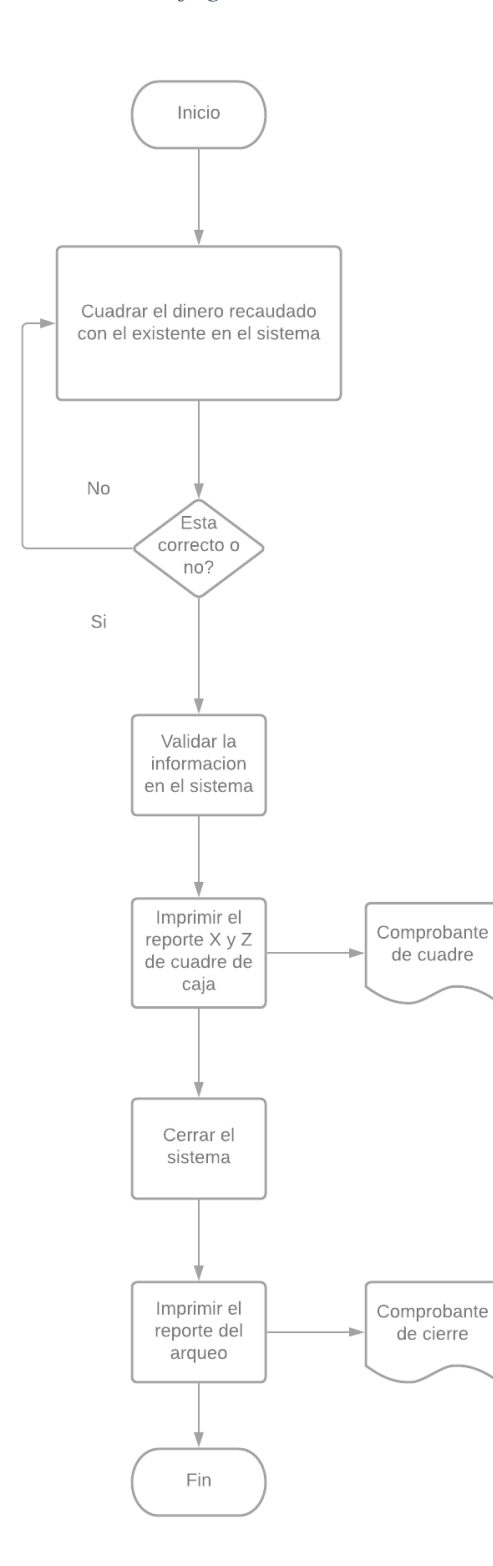

<span id="page-15-0"></span>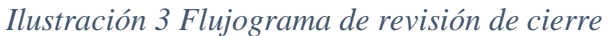

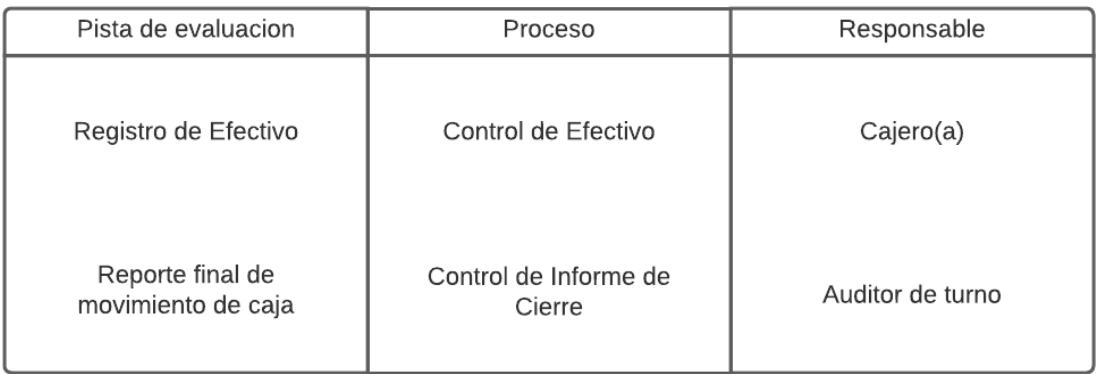

#### Fuente: Elaboración Propia

#### Teoría del Sustento

Mantilla Blanco afirma que "la revisión de arqueos es producto que se aseguren que los activos están debidamente protegidos, que los registros contables son fidedignos y que la actividad de la entidad se desarrolla eficazmente según las directrices marcadas por la administración". (p.15)

La revisión de los arqueos es una actividad originada desde siglo XX con la finalidad de prevenir y neutralizar los riesgos dentro de la organización.

(Mantilla Blanco, 2018)*,* menciona que el control interno, el esquema en el cual se dirige los arqueos, se conforma en los siguiente:

> Esta etapa del control interno se basó en acciones empíricas, a partir de procedimientos de ensayo y error. Esta generación, si bien es obsoleta, todavía tiene mucha aplicación generalizada. La causa principal de su arraigo se debe en buena parte a la carencia de profesionalización de quienes están a cargo del control interno. Esta primera generación estuvo muy ligada a los controles contables y administrativos, un esfuerzo orientado a garantizar que el proceso de presentación de reportes financieros estuviera libre de utilizaciones fraudulentas. En consecuencia, sus principales impulsores fueron los auditores de estados financieros y los organismos reguladores. El centro de atención de este tipo de control interno es la comprobación de las cifras y de los soportes de contabilidad a través de un rol único, lo que hace que el control interno sea prácticamente sinónimo

de auditoría, entendida ésta como revisión. Su ubicación es netamente operacional y en función de la contabilidad.

Fue una respuesta eficaz para las organizaciones de comienzos del siglo veinte, de tamaño pequeño (en comparación con las actuales) y carentes de complejidad. Por eso ofrece modelos extremadamente simples, poco funcionales para las necesidades del mundo actual. (p.62)

Dado que las condiciones en que las entidades se desenvuelven suelen sufrir cambios, se necesitan mecanismos para detectar y encarar el tratamiento de los riesgos asociados con el fraude, por lo tanto, el proceso de evaluación permite identificar alguna anomalía que se haya realizado.

#### <span id="page-17-0"></span>**2.1.2 Arqueo de Caja**

El arqueo de caja consiste en el registro de todas las transacciones comerciales en un día, la finalidad es asegurar si se ha contabilizado todo el efectivo y comprobar que ese dinero corresponde tal como señala el sistema.

Dentro de los primeros pasos consiste en verificar que los cajeros(as) posean toda la documentación señalada en el sistema:

- Reporte X y Z incluya el código de empleado (cajero)
- Váuchers de los P.O.S (si aplica)
- Depósito Bancario (si aplica)
- Devoluciones (si aplica)
- Nota de Créditos (si aplica)
- Retiros (si aplica)
- Certificados de Regalo (si aplica)
- Diunsahn (transacciones que se realizan de manera virtual) (si aplica)
- Ficolink (si aplica)
- Cambios de autorización de precios (si aplica)

Una vez que la documentación ha sido recolectada, se contabiliza el efectivo y se calcula el saldo inicial, el efectivo al momento del cierre, las ventas al crédito, y se verifica el saldo del arqueo. En caso de que hay un faltante, se procede a reducción según la cantidad perdida, en caso de que el cajero(a) no tenga la documentación requerida, se adjunta en la casilla de observaciones, y se corresponde a darle seguimiento para conseguir la documentación faltante. En caso, el documento se pierda definitivamente, se le reduce de su salario al cajero.

#### **Teoría de Sustento**

Según: "En una verificación física de la existencia de valores "hasta por el monto que indique la cuenta del mayor", y puede estar representado por comprobantes, billetes, monedas, cheques, u otras formas de efectivo, de manera tal que bajo condiciones ideales el monto representado en la cuenta debe coincidir con los valores existentes físicamente." (Julve, p.102)

Según: "Para alcanzar los objetivos de auditoria se deben seguir unos procedimientos y programas de trabajos determinados, realizando una serie de pruebas sustantivas y de cumplimiento.

Los procedimientos y pruebas mas frecuentes pueden ser los siguientes:

- Para comprobar las existencias y su coincidencia con los saldos contables:
- a) Arqueo de fondos en la caja central y en alguna de las sucursales. El arqueo se deberá realizar en presencia de los responsables de los fondos y no se admitirán como efectivos de los vales, anticipos, documentos varios.
- b) Certificación y verificación de saldos depositados en empresas de seguridad, con las que se tiene contratado el servicio de custodia y distribución de efectivo.
- c) Comprobación de existencias de efectivo en las cajas." (Julve, p.327)

#### <span id="page-18-0"></span>**2.1.3 Revisión de Notas de Crédito**

Cuando un cliente desea devolver u obtener un reembolso de algún producto o servicio que ha comprado, se debe crear y registrar una nota de crédito de venta que especifique el cambio requerido.

Previo de la revisión de las notas de crédito, se realiza un proceso de verificación fisca de los productos devueltos, ya sea productos de buen estado que posiblemente hayan sido devueltos por

un cambio de talla o no era el producto deseado, el otro caso que se puede presentar es de productos de mal estado, que dentro de la empresa se le conocen como avería.

La revisión de la avería y de los productos de buen estado consisten en:

- Determinar si las facturas o notas de crédito tengan la firma del cliente, la firma y el sello de auditoría.
- Verificar que el código de barra coincida con el reporte de avería.
- Las devoluciones, rebajas y descuentos se revisan en forma semejante agregando, en el caso de las devoluciones, la verificación de la entrada al almacén de la mercancía devuelta y, si se considera necesario, la causa de esta.
- Comprobar que el producto devuelto este dentro del margen de tiempo de devolución.
- Revisar que los productos de buen estado estén intactos.

Se presenta una tabla con las distintas causas y su respectivo código.

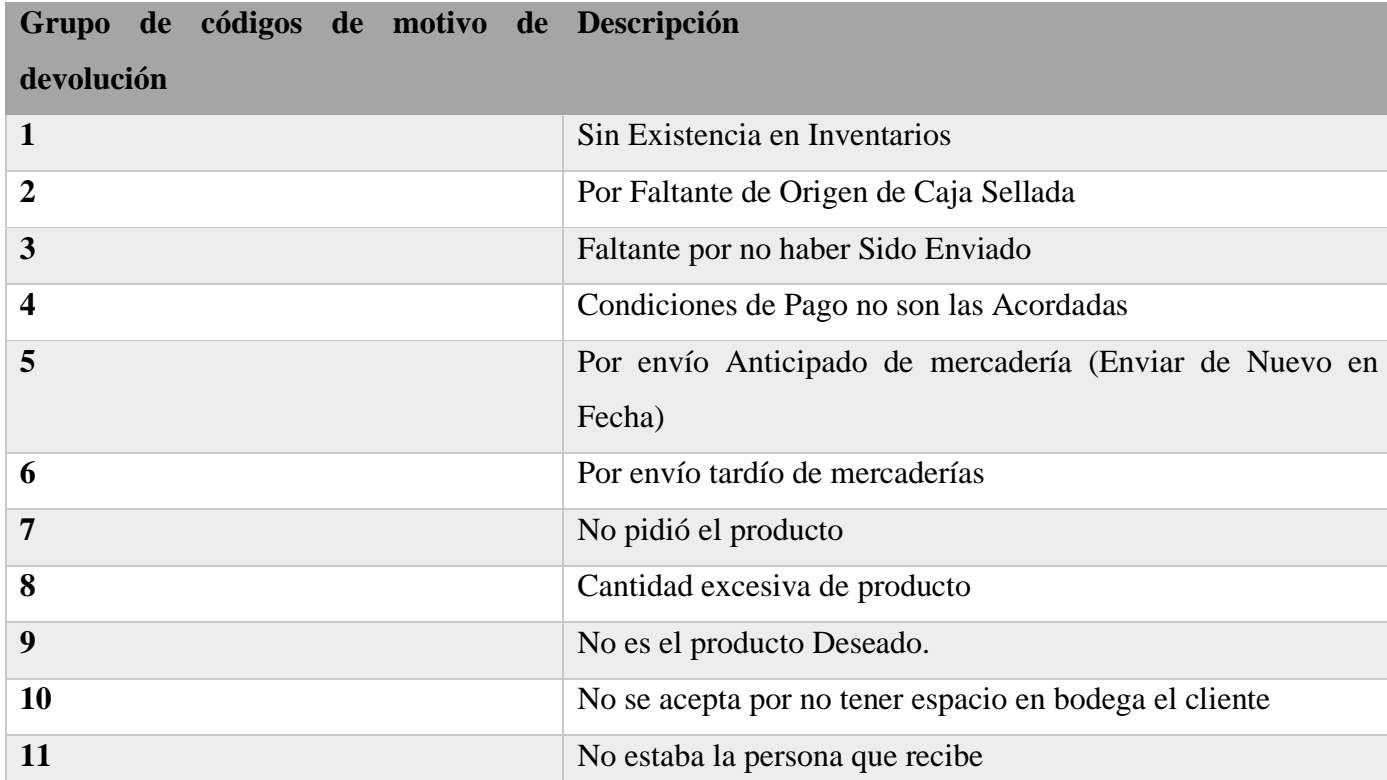

## <span id="page-19-0"></span>*Tabla 1 Causas de Notas de Crédito*

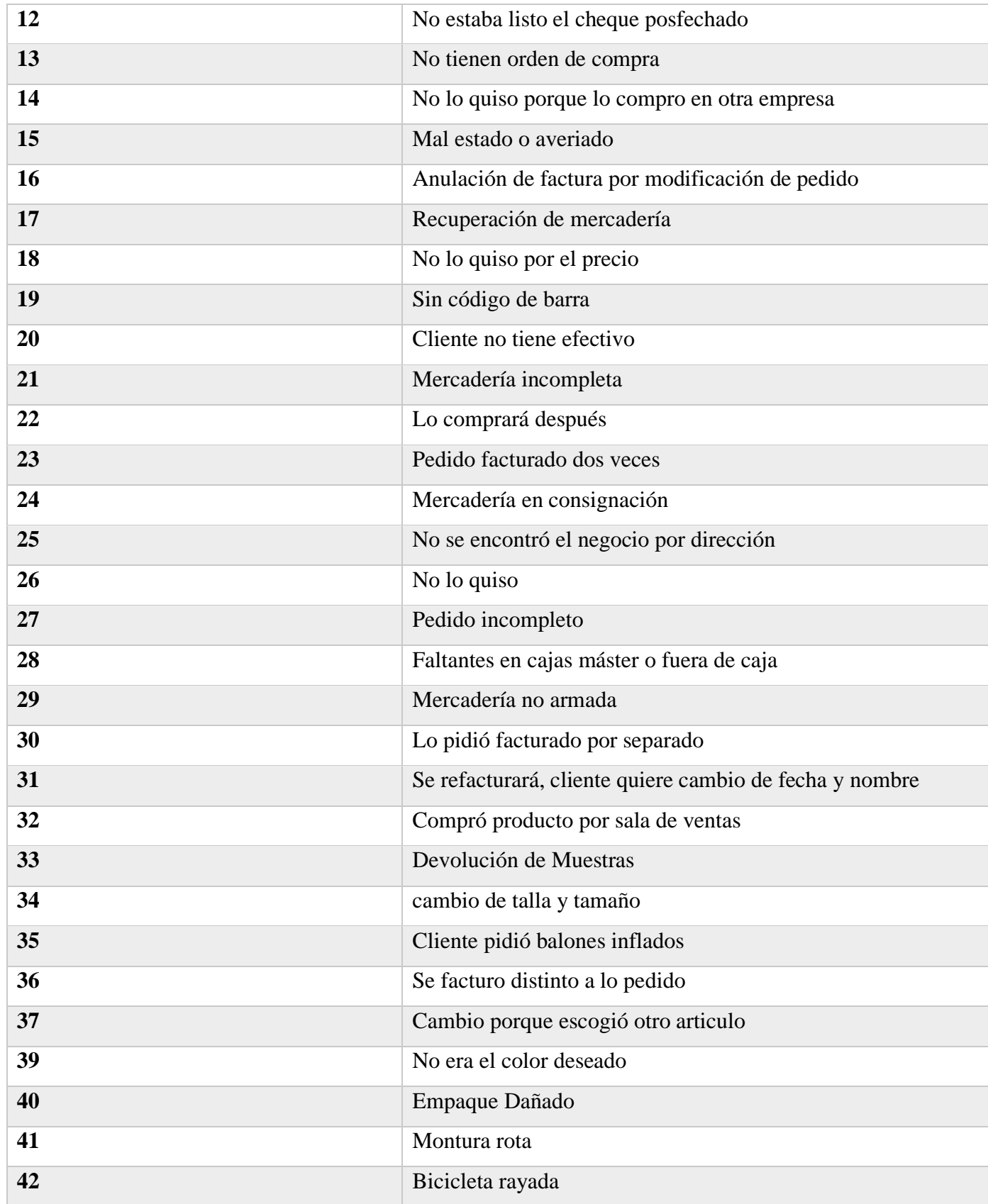

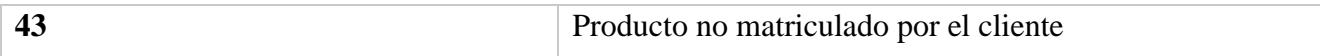

#### **Fuente:** (DIUNSA Departamento de Auditoría, 2021)

Una vez que el proceso de verificación física finaliza, las notas de créditos son recogidas y evaluadas para comprobar con el sistema si realmente los valores, los códigos de barra y el número de recibo coinciden.

En este proceso se valida los siguientes puntos:

- El número de recibo de la factura de devolución es igual a la del sistema.
- El código de barro del producto de la factura de devolución es igual a la del sistema.
- Que la nota de crédito efectuada sea igual a la del sistema.

En caso de que una factura de devolución no esté en físico, se deberá exigir esa factura a Servicio al Cliente (SAC) para finalizar o proseguir con el proceso de verificación en el sistema.

#### **Teoría del Sustento**

Las revisiones de nota crédito representan un impacto del control interno sobre los departamentos, procesos, políticas en la empresa. Están constituidas por los procedimientos específicos establecidos como un reaseguro para el cumplimiento de los objetivos, orientados primordialmente hacia la prevención, al diagnóstico y neutralización de los riesgos. Las actividades de control se ejecutan en todos los niveles de la organización y en cada una de las etapas de la gestión, partiendo de la elaboración de un esquema de análisis de riesgos a raíz del conocimiento de los riesgos, se disponen los controles destinados a evitarlos o minimizarlos, según el objetivo de la entidad con el que estén relacionados.

(Mantilla Blanco, 2018), señala que la interrelación entre el control interno y los departamentos de la compañía son contemplados como:

> La segunda generación del control interno tuvo un sesgo legal. Logró imponer estructuras y prácticas de control interno, sobre todo en el sector público. Pero dio origen a una conciencia bastante distorsionada del mismo, al hacerlo operar muy

cerca de la línea de cumplimiento (formal) y lejos de los niveles de calidad (técnicos).

Así las cosas, comprende el plan de organización y el conjunto de métodos y procedimientos que aseguren que los activos están debidamente protegidos, que los registros contables son fidedignos y que la actividad de la entidad se desarrolla eficazmente según las directrices marcadas por la administración. Esta generación diferencia dos roles en relación con el del control interno: el rol de ejecución, a cargo de la administración que, si bien en la práctica ha sido difuso por el poco interés prestado por ésta, y el rol de evaluación, muy apetecido por los auditores externos (independientes) para determinar los procedimientos de auditoría, y también ejercido por los auditores internos. Esta generación logró ubicar al control interno en un nivel táctico y precisar que es responsabilidad de la administración, pero no necesariamente de la administración principal. Desarrolló con mucha fuerza las oficinas, las jefaturas y los comités de control interno, así como los manuales y procedimientos de operación. (p.78)

Una vez que se ha recopilado la información, el diagnostico que se desempeña en las revisiones de nota de crédito está basado para determinar su naturaleza, sus características y el origen de su comportamiento, así como su interdependencia con las partes entre sí y con el todo. Por lo cual (Mantilla Blanco, 2018) menciona: "Consiste en determinar primero el hecho que analiza, describirlo, descomponerlo en todas sus partes, revisar de manera critica cada parte, ordenar cada elemento para encontrar similitudes entre ellos, definir las relaciones que existen y tratar de explicar su comportamiento." (p.86).

Una vez analizada y evaluada la información, (Mantilla Blanco, 2018), señala:

Un diagnóstico consiste en traducir los hechos y circunstancias en información concreta y susceptible de ser evaluada.

Un diagnóstico se elabora al ubicar a la organización en su realidad, es decir, destacar los factores más relevantes de su funcionamiento, establecer la magnitud de sus necesidades y determinar los recursos disponibles para resolver sus problemas. Es importante relacionar las causas de su comportamiento, el impacto

con los resultados obtenidos y sobre todo guiarlos hacia las acciones necesarias que le permitan atender sus necesidades. (p.115).

Por lo tanto, los diagnósticos permiten identificar, recoger, procesar y divulgar datos relativos a los hechos o actividades internas y externas, y funcionan muchas veces como herramientas de supervisión a través de rutinas previstas a tal efecto.

# <span id="page-23-0"></span>**2.1.4 Cortes de Factura al Contado**

Para que exista los cortes de la factura al contado, es decir, si una persona posee una factura al contado significa que ha abonado dicho importe. Lo habitual en el caso de los consumidores finales que hacen sus compras en una tienda física o por teléfono o Internet es que paguen al contado, aunque es posible que les den financiación o aplazamientos de pagos. Generalmente se factura por cada orden de compra, es decir, una factura por cada remisión, pero en otros casos suele consolidar en una sola factura varias remisiones del mismo cliente.

Con este documento no se genera aún la cuenta por cobrar al cliente, pero sí se disminuyen las existencias y el número de pendientes por surtir, se incrementan las ventas del producto en monto y cantidad y se actualiza la fecha de última venta.

Los cortes de factura al contado del periodo (ejercicio) para fijar claramente la primera y la última expedidas en el mismo, y determinar plenamente que las entregas de mercancía por ventas hayan quedado registradas en el ejercicio a que corresponden.

En el corte de factura al contado se requiere:

- El n.º de recibo del cliente.
- El pedido del cliente
- El nombre completo del cliente
- La fecha de emisión del documento
- El importe más el impuesto incluido.
- El código del almacén
- El código del documento.

• El código del almacén del cual se extraerán los productos

Una vez que se obtiene dicha información en el sistema, se verifica la secuencia numérica de las facturas, se verifica que los precios a que se facturo sean los mismos autorizados según se ha determinado, en general se cuidan las autorizaciones y otros aspectos de control interno establecidos por la empresa, luego la información se registra la información en un documento especifico llamado "Acuse de Entregas de Facturas de Contado" con la finalidad de controlar las salidas de los productos antes de ser facturados. Ver en Anexo 2 el formato establecido por la empresa.

#### **Teoría del Sustento**

La evaluación que se ejerce dentro de las revisiones en las facturas, (Armas García, 2008) *destaca:*

Afirmamos que es (una técnica) de evaluación por la oportunidad en la cual se desarrolla, de manera periódica, después de los hechos, sobre los resultados de una acción o gestión. En el concepto de evaluación desarrollado en páginas anteriores se puede ampliar la estructura argumental alrededor de este predicado.

Las pruebas (para distinguirlo del sustantivo prueba o evidencia) son un elemento instrumental de la auditoría, medular, pues representa el hacer-hacer donde el auditor expresa todo su conocimiento, habilidades y dominio. Por otra parte, las pruebas se caracterizan porque son concretas y precisas, es decir, no son en absoluto especulaciones o acciones azarosas y dubitativas. Se aplican sobre un objeto en particular y buscan obtener un resultado preciso debidamente previsto por el auditor. Como se ha comentado atrás, las pruebas representan acción, verbalizan el trabajo de auditoría, son actividad pura, consistente, metódica, rigurosa y precisa, enfocada en el objeto con acuciosidad. (p.68)

Para ello, es necesario que se cumplan real y verdaderamente con las normas y políticas establecidas previamente en manuales de procedimientos aplicables en la empresa, con el objeto de alcanzar de forma oportuna entre actividades y políticas.

### <span id="page-25-0"></span>**2.1.5 Cortes de Factura al Crédito**

Previo al corte de factura al crédito, se genera una factura al crédito cuando se realiza una transacción comercial de compra y venta de bienes y/o los que prestan algún servicio, lo que permite al comprador que lo solicite sustentar gastos y costos del ISV. Se caracteriza por el hecho que entre la compraventa de mercaderías o servicios y el pago de estos existe un lapso.

Los cortes de factura al crédito del periodo (ejercicio) para fijar claramente la primera y la última expedidas en el mismo, y determinar plenamente que las entregas de mercancía por ventas hayan quedado registradas en el ejercicio a que corresponden.

En el corte de factura al crédito se requiere:

- El n.º de recibo del cliente.
- El pedido del cliente
- El nombre completo del cliente
- La fecha de emisión del documento
- El importe más el impuesto incluido.
- El código del almacén
- El código del documento.
- El código del almacén del cual se extraerán los productos

Una vez que se obtiene dicha información en el sistema, se verifica la secuencia numérica de las facturas, se verifica que los precios a que se facturo sean los mismos autorizados según se ha determinado, en general se cuidan las autorizaciones y otros aspectos de control interno establecidos por la empresa, luego la información se registra la información en un documento especifico llamado "Acuse de Entregas de Facturas de Crédito" con la finalidad de controlar las salidas de los productos antes de ser facturados. Ver en Anexo 2 el formato establecido por la empresa.

#### **Teoría del Sustento**

Considerando que control interno es más que una herramienta que colabora en la prevención de fraudes o el descubrimiento de errores accidentales en el proceso contable y operativo es un elemento de vital importancia para una eficiente gestión de todas las operaciones que se desarrollan dentro de su organización. El proceso de control interno involucra a todas las áreas de la empresa y a su vez a todas las personas que conforman cada una de ellas, y de cómo incide la labor que cada una realice dentro de su respectiva función.

Cuando se planifica este proceso se debe tener en cuenta la importancia de la confiabilidad en los instrumentos, en este caso de una suite en la nube como 365 Microsoft Dynamics que reúne información organizativa completa, automatiza tareas manuales, conecta procesos y flujos de trabajo, y habilita la gestión de inventario basada en hechos.

(Sánchez Ch., 2021), señala:

Los instrumentos por otro lado son un invaluable "cómplice o testigo" del trabajo desarrollado, al guardar memoria de lo realizado y suplir la débil capacidad humana de recordar el pasado, cuando éste está atiborrado de información. Este factor es clave para respaldar el trabajo ante la posibilidad de aparición de litigios en los cuales se cuestione la calidad o cantidad del trabajo ejecutado. (p. 39).

J. Rodríguez Valencia refiere que esta herramienta es un examen detallado, metódico y completo practicado por un profesional de la administración sobre la gestión de un organismo social. Consiste en la aplicación de diversos procedimientos, con el fin de evaluar la eficiencia de sus resultados en la relación con las metas fijadas; sus recursos humanos, financieros y materiales empleados; la organización, utilización y coordinación de dichos recursos; los métodos y controles establecidos y su forma de operar".

A partir de lo señalado en las definiciones citadas podemos decir que la auditoria administrativa proporciona una evaluación cuantificada de la eficiencia con la que la empresa desarrolla sus funciones en las diferentes etapas del proceso administrativo. Dicho de otro modo: brinda un panorama administrativo de la organización auditada y señala el grado de efectividad con el que operan cada una de las unidades administrativas que la integran.

En consecuencia, la auditoría administrativa permite detectar aquellas áreas cuyos problemas exigen mayor atención por parte de la dirección y que requieren de un cuidado constante en el desarrollo de la actividad. Puede también prevenir situaciones críticas que generen costos adicionales e ineficiencias hasta el punto de poner en riesgo la continuidad del negocio.

## <span id="page-27-0"></span>**2.1.6 Revisión de Talonarios**

Se hace una factura cuando el cliente lo desea por la entrega de un producto o servicio, y la manera más sencilla y rápida es usar el talonario. Por normativa está establecido que si el cliente lo pide se le debe entregar una factura, por lo que es imprescindible tener un talonario.

Además de los talonarios de facturas o recibos, que contienen detalles del pago de toda transacción de compraventa o servicio, existen los talonarios de comprobantes de entrega, recibos al día y recibos provisionales:

Un talonario de comprobante de entrega es un documento por medio del cual una persona manifiesta, bajo su totalidad satisfacción, haber recibido de otra persona, empresa o institución un producto o una serie de productos, o un servicio o una variedad de servicios.

Un talonario de recibos provisional nos sirve cuando un cliente realiza un pago que no se puede confirmar, por ejemplo, un cheque.

El contra recibo es un documento que tiene como fin asegurar o prometer la realización de un trámite de pago. Es utilizado para ratificar la facturación de alguna mercancía, aparato o servicio. Se entrega como demostración que se ha recibido la factura, para su revisión y el pago futuro de la misma.

Talonario de recibos al día es un documento que certifica el pago por un servicio o producto. El recibo lo emite la persona que generó la factura y, por tanto, proporciona el servicio o producto y se dirige al receptor de dicho bien.

Por lo tanto, son instrumentos mercantiles que certifican la entrega de un pedido, sin la validez fiscal de la factura. Permiten dejar constancia del intercambio comercial, sin especificaciones monetarias.

Una vez que uno u otro talonario queda totalmente registrado pasa por el departamento de auditoría interna para la verificación, y posteriormente la fabricación de un reporte.

Durante el proceso de verificación se cuida los siguientes elementos:

- Que esté debidamente sellado por auditoria
- Que los correlativos tengan su secuencia y estén completos.
- Que dentro de los formularios estén los correlativos mencionados.

Una vez que los talonarios son verificados, se genera un reporte para informar los correlativos que se encuentran dentro de los formularios y su debido motorista.

#### **Teoría del Sustento**

Así como es necesario que todos los empleados conozcan el rol que les corresponde desempeñar en la organización, ya sea funciones o responsabilidades, es importante que cuenten con la información periódica y oportuna que deben manejar para orientar sus acciones en relación con los demás, hacia el mejor logro de los objetivos.

En relación con la información, (Mendívil Escalante), señala:

El trabajo del auditor queda registrado en una serie de papeles que constituyen, en principio, la prueba material del trabajo realizado. Además, en ellos se deja constancia de la profundidad de las pruebas y de la suficiencia de los elementos en que se apoyó la opinión, en otras palabras, son evidencia de la calidad profesional del trabajo.

Los papeles de trabajo son los documentos en los que el auditor registra los datos y la información obtenidos en su examen y los resultados de las pruebas realizadas.

Los papeles de trabajo o cedulas de auditoria son propiedad del auditor, el los preparo y son la prueba material del trabajo efectuado; pero esta propiedad no es irrestricta, ya que por contener datos que pueden considerarse confidenciales, queda obligado a mantener discreción absoluta con respecto a la información que contienen. (p. 91).

Los papeles de trabajo de auditoría se utilizan para documentar la información recopilada durante una auditoría. Proporcionan evidencia de que un auditor obtuvo suficiente información para respaldar su opinión con respecto a la investigación realizada. Los documentos de trabajo también proporcionan evidencia de que una auditoría se planificó y supervisó adecuadamente. Deben contener información suficiente para que un auditor que no trabajó en una auditoría pueda discernir las razones de la opinión emitida con respecto a los estados financieros de un cliente.

Por lo tanto, la información relevante debe ser captada, procesada y transmitida de tal modo que llegue oportunamente a todos los departamentos permitiendo asumir las responsabilidades individuales. La información operacional, financiera y de cumplimiento conforma un sistema para posibilitar la dirección, ejecución y control de las operaciones. Está conformada no sólo por datos generados internamente sino por aquellos provenientes de actividades y condiciones externas, necesarios para la toma de decisiones.

#### <span id="page-29-0"></span>**2.1.7 Recepción de productos por proveedores locales**

Consiste tal como su nombre señala, en la recepción y validación de los productos en la cual se identifica los siguientes elementos:

- El código del producto
- La cantidad de producto
- Que el monto sea igual o menor según el documento del departamento.
- El estado del producto

Luego se procede a que ese producto continue a su proceso de logística.

Para (Comamala, 2015): "El objetivo principal a cubrir por el auditor durante su asistencia a la realización del inventario físico de las existencias es obtener una seguridad razonable de que el personal de la sociedad está siguiendo adecuadamente las instrucciones previamente cursadas para la realización de dicho inventario físico y satisfacerse de que los procedimientos y los controles internos

en vigor para ésta están funcionando adecuadamente. Si el desarrollo del inventario físico o el resultado de las pruebas no son satisfactorios, el auditor deberá comunicarlo inmediatamente al personal responsable o a la Dirección para investigar y/o subsanar las incidencias detectadas o incluso efectuar un nuevo recuento total o parcial de las existencias.

Deberá asegurarse de que las existencias, propiedad de terceros y depositadas en los almacenes de la sociedad, estén adecuadamente identificadas, separadas físicamente y que no se incluyan como existencias propiedad de la sociedad. Cuando hay existencias bajo custodia y control de terceros, el auditor normalmente obtiene confirmación directa de ellos en cuanto a la cantidad y condición física de las existencias que están en esa situación. Dependiendo de la importancia relativa de las existencias depositadas, el auditor puede también plantearse: - La integridad e independencia del tercero en cuestión. - Presenciar el inventario físico, o encargar a otro auditor que lo haga por él. El auditor deberá concluir, antes de la finalización del recuento físico, si ha sido debidamente efectuado por el personal de la entidad auditada y es suficientemente fiable para ser tomado como base para la determinación de la veracidad e integridad de las existencias, o bien considerar si es necesario efectuar cualquier modificación o ampliación de los procedimientos de auditoría en fases sucesivas del trabajo para alcanzar esa conclusión."

# **CAPÍTULO III**

<span id="page-31-0"></span>En el presente capítulo se detallarán la propuesta de mejora realizada durante el período de práctica profesional ejercida en el Departamento de Auditoría Interna de DIUNSA con la finalidad de optimizar las actividades diarias del área.

# <span id="page-31-1"></span>**3.1. PROPUESTAS DE MEJORA IMPLEMENTADAS**

A continuación, se detallará la propuesta de mejora implementada en el Departamento de Auditoría Interna.

### <span id="page-31-2"></span>**3.1.1. Análisis-Estudio de las Actividades rutinarias**

#### <span id="page-31-3"></span>**3.1.1.1. Antecedentes**

En el departamento de Auditoría Interna, los auditores tiene pleno conocimiento de su actividades en la empresa, pero debido a que no existe una inducción formal, además que no se ha estandarizado los procesos, ya que muchas de las actividades rutinarias quedan al criterio del auditor en turno, lo que genera que cada tarea tienda a retrasarse según la habilidad de cada auditor además que no se existe un estudio que mida el rendimiento de cada auditor dependiendo de sus actividades y el riesgo que conlleva cada actividad.

### <span id="page-31-4"></span>**3.1.1.2. Descripción de la propuesta**

Identificación de actividades rutinarias y no rutinarias.

Primeramente, las actividades rutinarias son aquellas que se presentan de manera frecuente y constante en las actividades de la organización. También es considerado como "aquella que forma parte de la operación normal de la organización, que se ha planificado y es estandarizable". (Service Company Group, 2021). (p. 1).

Estas a su vez se dividen en:

- 1. Básicas: son aquellas que sirven para la obtención de bienes o servicios de la empresa. Generalmente se estipulan en ellas a los usuarios o clientes externos.
- 2. De apoyo: sirven como soporte para la prestación de las operaciones básicas. Acá se encuentran los usuarios o clientes internos y externos.

Las actividades no rutinarias son aquellas que no ocurren permanentemente en una organización. Esto lo comparte también como "aquella que no forma parte de la operación normal de la organización o actividad que la empresa ha determinado como no rutinaria por su baja frecuencia de ejecución." (Service Company Group, 2021). (p. 1).

#### **Clasificación de actividades rutinarias y no rutinarias**

<span id="page-32-0"></span>*Tabla 2 Clasificación de las actividades*

| N de la        | Duración         | Actividades      | Rutinario | No rutinario |
|----------------|------------------|------------------|-----------|--------------|
| actividad      |                  |                  |           |              |
| $\mathbf{1}$   | 1 <sub>h</sub>   | Revisión de      | X         |              |
|                |                  | SAC <sub>y</sub> |           |              |
|                |                  | comparación      |           |              |
|                |                  | de las Notas de  |           |              |
|                |                  | Créditos         |           |              |
|                |                  |                  |           |              |
| $\overline{2}$ | Indefinido       |                  | X         |              |
|                |                  | Deposito del     |           |              |
|                |                  | efectivo en      |           |              |
|                |                  | banco            |           |              |
|                |                  |                  |           |              |
| 3              | $15 \text{ min}$ | Corte de         | X         |              |
|                |                  | PDV'S            |           |              |
|                |                  |                  |           |              |

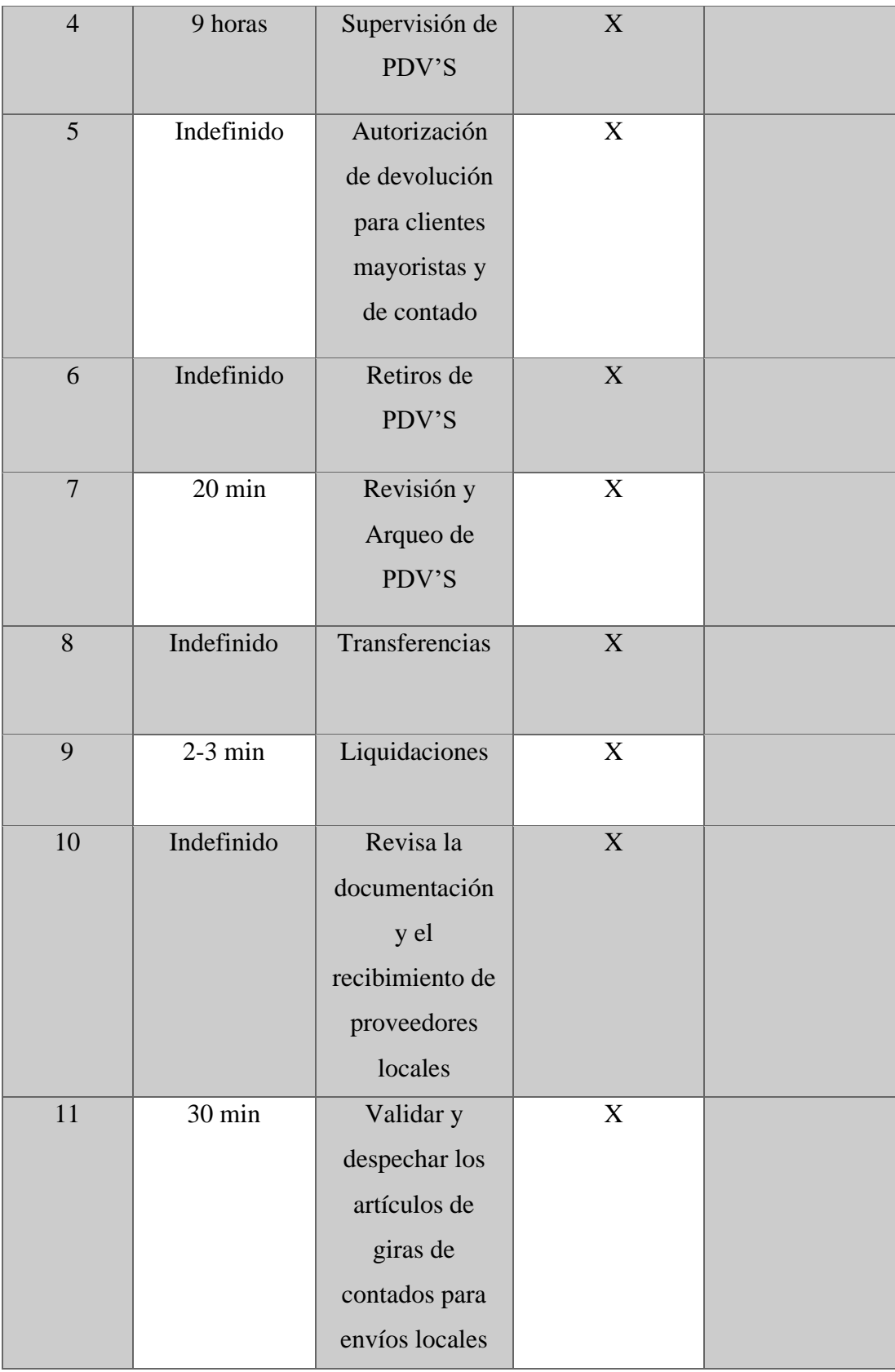

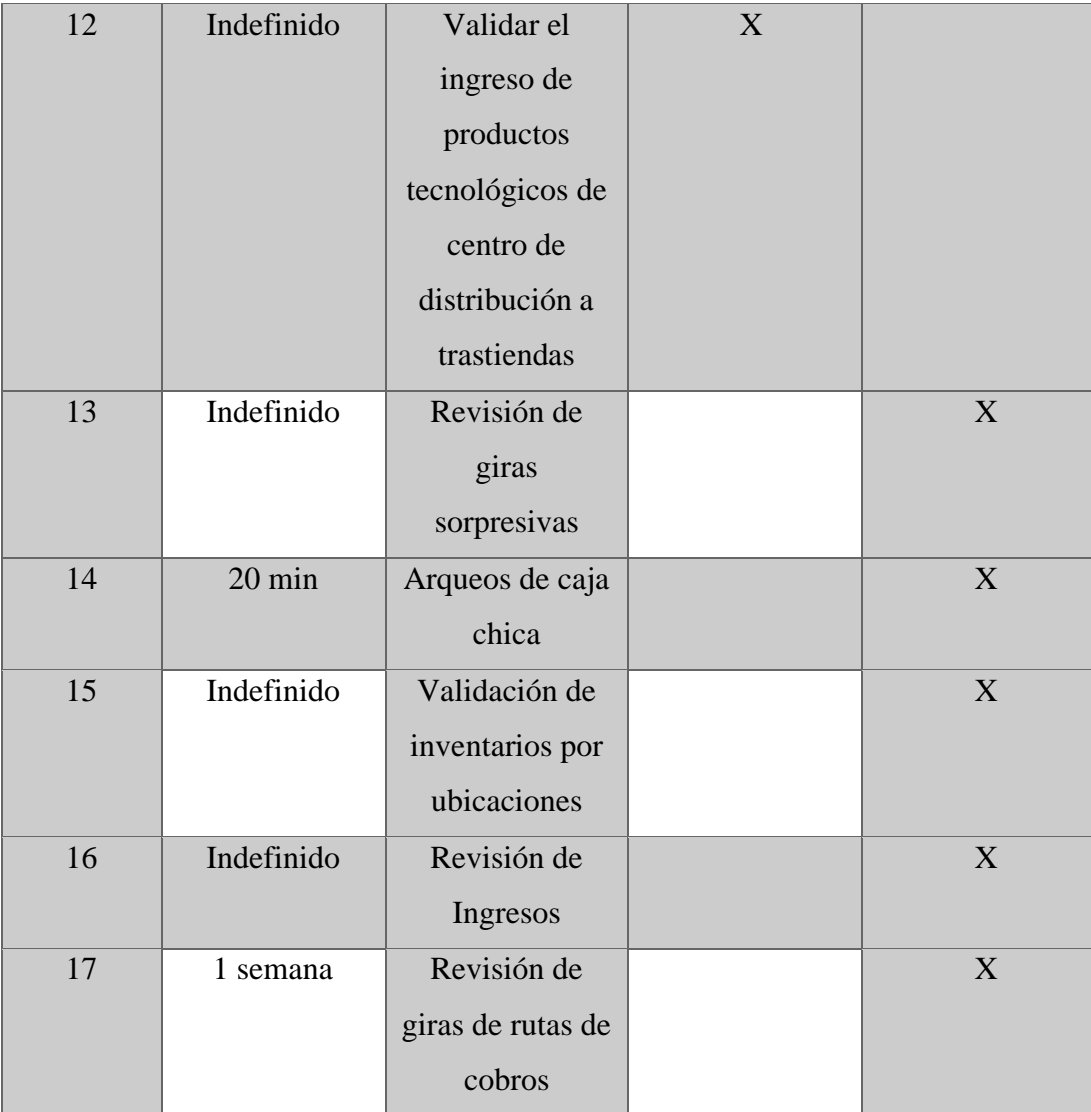

#### **Fuente: Elaboración Propia**

Según (Logroño, 2021) "Clasificar es ordenar un conjunto de documentos de acuerdo con un criterio establecido, de manera que cada uno ocupe un lugar previamente determinado. Existen diversos sistemas de clasificación, en función del tipo de información y de las características de los documentos que se quieran archivar. Deben reunir ciertos requisitos, como son:

- Debe ser un sistema sencillo. Las normas de clasificación no deben ser complicadas, sino fáciles de recordar.
- La rapidez y la eficiencia son fundamentales a la hora de localizar los documentos. No debe tardarse más tiempo que el imprescindible.
- Deben facilitar futuras ampliaciones del archivo.

#### Evaluación Cualitativa

La investigación cualitativa "aspira a explicar los distintos aspectos y fenómenos de la realidad educativa, pero asume que esa realidad no es solamente externa, observable y cuantificable numéricamente." (Ruiz, 2021, p.119.)

El riesgo en auditoria "Se define como riesgo de auditoría todos aquellos aspectos tanto cuantitativos como cualitativos, que pueden no ser conocidos por el auditor de cuentas en el transcurso de su trabajo. Todo riesgo, si no es previsible, puede no llegar a conocerse. Es por ello por lo que el auditor de cuentas debe fijar en la planificación de sus trabajos de revisión las áreas de la empresa en las que podrían ocurrir estos y en todo caso intentar cuantificarlos para ser comparados con el nivel de materialidad establecido." (Comamala, 2015, p. 54).

| Cuadro de Análisis y Evaluación de la Actividad |                                                                          |             |                |  |  |
|-------------------------------------------------|--------------------------------------------------------------------------|-------------|----------------|--|--|
| <b>Actividad No.</b>                            | $\mathbf{1}$                                                             | Fecha       | 21/11/2021     |  |  |
| La probabilidad                                 | Continua                                                                 | Ponderación | 10             |  |  |
| de ocurrencia de                                |                                                                          |             |                |  |  |
| los riesgos                                     |                                                                          |             |                |  |  |
| La exposición de                                | Alta                                                                     | Ponderación | 6              |  |  |
| los trabajadores                                |                                                                          |             |                |  |  |
| al riesgo                                       |                                                                          |             |                |  |  |
| La severidad del                                | Seria                                                                    | Ponderación | $\overline{7}$ |  |  |
| daño                                            |                                                                          |             |                |  |  |
| Persona(s)                                      | $\mathbf{1}$                                                             | Duración    | 1 <sub>h</sub> |  |  |
| Nombre de la                                    | Revisión de SAC y comparación de las Notas de Créditos                   |             |                |  |  |
| actividad                                       |                                                                          |             |                |  |  |
| <i>Objetivos</i>                                | Revisar que las causas señaladas en la nota de crédito sean<br>$\bullet$ |             |                |  |  |
|                                                 | correspondientes a lo escrito.                                           |             |                |  |  |

<span id="page-35-0"></span>*Tabla 3 Cuadro de Análisis y Evaluación de la Actividad #1*
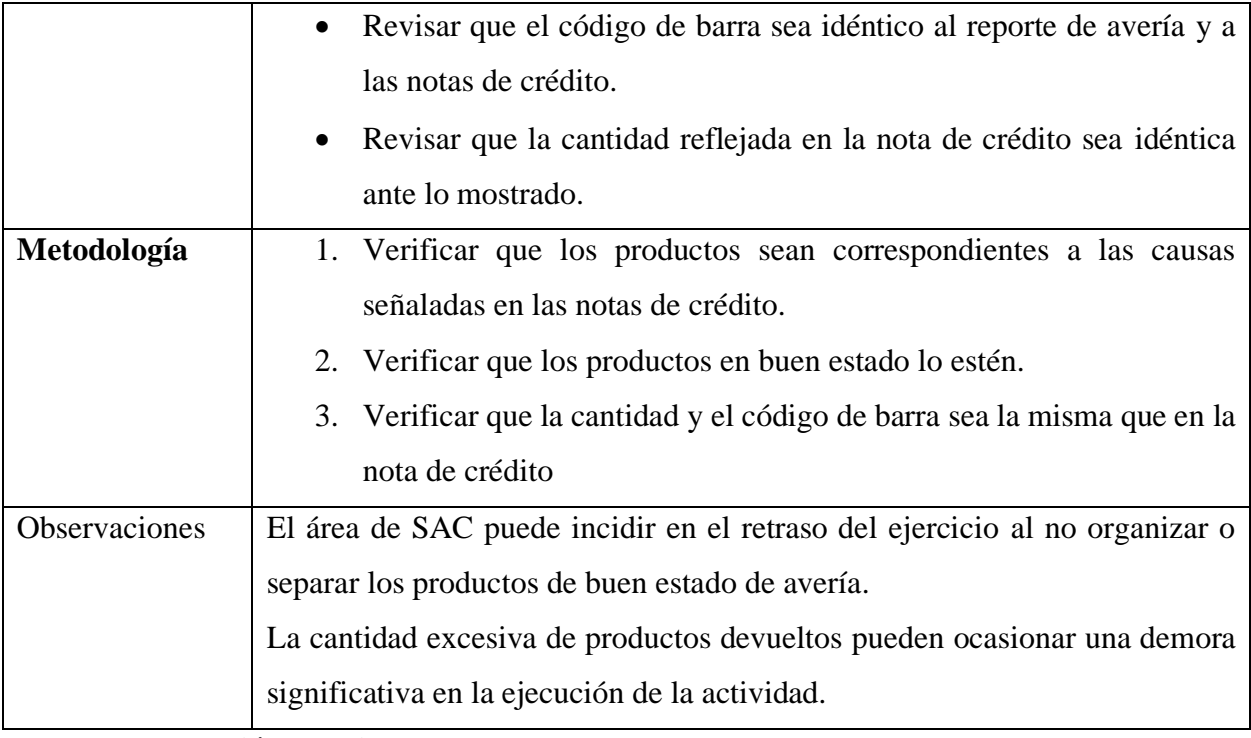

| Cuadro de Análisis y Evaluación de la Actividad |                                                                     |                              |                                                                                 |  |
|-------------------------------------------------|---------------------------------------------------------------------|------------------------------|---------------------------------------------------------------------------------|--|
| <b>Actividad No.</b>                            | $\overline{2}$<br>Fecha<br>21/11/2021                               |                              |                                                                                 |  |
| La probabilidad                                 | Continua                                                            | Ponderación                  | 10                                                                              |  |
| de ocurrencia de                                |                                                                     |                              |                                                                                 |  |
| los riesgos                                     |                                                                     |                              |                                                                                 |  |
| La exposición de                                | Alta                                                                | Ponderación                  | 6                                                                               |  |
| los trabajadores                                |                                                                     |                              |                                                                                 |  |
| al riesgo                                       |                                                                     |                              |                                                                                 |  |
| La severidad del                                | Fatal                                                               | Ponderación                  | 100                                                                             |  |
| daño                                            |                                                                     |                              |                                                                                 |  |
| Persona(s)                                      | 1                                                                   | Duración                     | Indefinido                                                                      |  |
| Nombre de<br>$l\bar{a}$                         | Depósitos de efectivo al banco                                      |                              |                                                                                 |  |
| actividad                                       |                                                                     |                              |                                                                                 |  |
| <i>Objetivos</i>                                |                                                                     | Reducir el riesgo de perdida |                                                                                 |  |
|                                                 |                                                                     |                              | Poder utilizar esos fondos en otras actividades comerciales o                   |  |
|                                                 | financieras                                                         |                              |                                                                                 |  |
| Metodología                                     |                                                                     |                              | 1. 9:00 am se realiza el proceso de depósito en la agencia bancaria más         |  |
|                                                 | cercana.                                                            |                              |                                                                                 |  |
| Observaciones                                   | El auditor interno no es acompañado por un empleado de seguridad al |                              |                                                                                 |  |
|                                                 |                                                                     |                              | depositar el efectivo del día anterior, por lo cual, el riesgo de una pérdida o |  |
|                                                 |                                                                     |                              | extravío puede perjudicar significativamente en las utilidades de la empresa.   |  |

*Tabla 4 Cuadro de Análisis y Evaluación de la Actividad #2*

|                         | Cuadro de Análisis y Evaluación de la Actividad                              |             |                                                                      |  |
|-------------------------|------------------------------------------------------------------------------|-------------|----------------------------------------------------------------------|--|
| <b>Actividad No.</b>    | 3<br>Fecha<br>21/11/2021                                                     |             |                                                                      |  |
| La probabilidad         | Continua                                                                     | Ponderación | 10                                                                   |  |
| de ocurrencia de        |                                                                              |             |                                                                      |  |
| los riesgos             |                                                                              |             |                                                                      |  |
| La exposición de        | Alta                                                                         | Ponderación | 6                                                                    |  |
| los trabajadores        |                                                                              |             |                                                                      |  |
| al riesgo               |                                                                              |             |                                                                      |  |
| La severidad del        | Seria                                                                        | Ponderación | $\mathbf{1}$                                                         |  |
| daño                    |                                                                              |             |                                                                      |  |
| Persona(s)              | 1                                                                            | Duración    | $15 \text{ min}$                                                     |  |
| Nombre de<br>$l\bar{a}$ | Corte de PDV'S                                                               |             |                                                                      |  |
| actividad               |                                                                              |             |                                                                      |  |
| <i>Objetivos</i>        | Contabilizar el inventario físico                                            |             |                                                                      |  |
|                         | Contabilizar las ventas de las suscripciones de Ahorro Mas.                  |             |                                                                      |  |
|                         | Contabilizar la diferencia entre el inventario presente y del último         |             |                                                                      |  |
|                         | día.                                                                         |             |                                                                      |  |
|                         | Constatar que las facturas de contado y las facturas de crédito estén        |             |                                                                      |  |
|                         | debidamente ordenadas.                                                       |             |                                                                      |  |
|                         |                                                                              |             | Constatar que las facturas de contado y las facturas de crédito sean |  |
|                         | las mismas que en el reporte.                                                |             |                                                                      |  |
| Metodología             |                                                                              |             | 1. Calcular las ventas de Ahorro Mas, el inventario de Ahorro Mas y  |  |
|                         | detallar las diferencias entre los dos últimos días.                         |             |                                                                      |  |
|                         | Confirmar y procesar las facturas de contado y las facturas de crédito<br>2. |             |                                                                      |  |
|                         | Realizar un reporte por facturas y presentar ante Contabilidad.<br>3.        |             |                                                                      |  |
| Observaciones           | Las solicitudes de autorización de productos por parte de mayoreo o de SAC   |             |                                                                      |  |
|                         | puede retrasar el cumplimiento de los cortes de PDV'S.                       |             |                                                                      |  |

*Tabla 5 Cuadro de Análisis y Evaluación de la Actividad #3*

| Cuadro de Análisis y Evaluación de la Actividad |                                                                                   |                             |                                                                        |  |
|-------------------------------------------------|-----------------------------------------------------------------------------------|-----------------------------|------------------------------------------------------------------------|--|
| <b>Actividad No.</b>                            | 4                                                                                 | Fecha                       | 21/11/2021                                                             |  |
| La probabilidad                                 | Continua                                                                          | Ponderación                 | 10                                                                     |  |
| de ocurrencia de                                |                                                                                   |                             |                                                                        |  |
| los riesgos                                     |                                                                                   |                             |                                                                        |  |
| La exposición de                                | Alta                                                                              | Ponderación                 | 6                                                                      |  |
| los trabajadores                                |                                                                                   |                             |                                                                        |  |
| al riesgo                                       |                                                                                   |                             |                                                                        |  |
| La severidad del                                | Critica                                                                           | Ponderación                 | $\mathbf{1}$                                                           |  |
| daño                                            |                                                                                   |                             |                                                                        |  |
| Persona(s)                                      | $\mathbf{1}$                                                                      | Duración                    | 9 horas                                                                |  |
| Nombre de<br>la                                 | Supervisión de PDV'S                                                              |                             |                                                                        |  |
| actividad                                       |                                                                                   |                             |                                                                        |  |
| Objetivos                                       |                                                                                   |                             | Controlar, revisar y confirmar que las operaciones de PDV'S sean       |  |
|                                                 | ligadas a los políticas y procesos establecidos                                   |                             |                                                                        |  |
| Metodología                                     | Verificar que los artículos cobrados por las cajeras sean escaneados<br>$\bullet$ |                             |                                                                        |  |
|                                                 | con la pistola láser y no permitir que se digite su código manualmente            |                             |                                                                        |  |
|                                                 | (la única excepción es que, el código de barra no pueda ser leído, por            |                             |                                                                        |  |
|                                                 |                                                                                   |                             | lo que la cajera debe llamar al Jefe, Supervisor o Auditor para que    |  |
|                                                 |                                                                                   |                             | este autorice la digitación del código). Además, asegurarse que el     |  |
|                                                 |                                                                                   |                             | artículo se encuentre físicamente para ser cobrado de lo contrario no  |  |
|                                                 |                                                                                   |                             | se podrá realizar la venta salvo previa autorización de un propietario |  |
|                                                 | o de la alta gerencia.                                                            |                             |                                                                        |  |
|                                                 |                                                                                   |                             | Verificar que las cajeras no reciban propinas del cliente, ya que esta |  |
|                                                 |                                                                                   | determinadamente prohibido. |                                                                        |  |
|                                                 |                                                                                   |                             | Verificar que tanto en el interior o el exterior de las cajas no se    |  |
|                                                 |                                                                                   |                             | guarden artículos personales o alimentos de las cajeras como ser       |  |
|                                                 |                                                                                   |                             | maquillaje, espejos, cepillos, perfumes, cremas, galletas, dulces etc. |  |

*Tabla 6 Cuadro de Análisis y Evaluación de la Actividad #4*

de encontrarse algo se deberá decomisar e informar por correo electrónico al Auditor General, Jefe de PDV'S, Gerente de Tienda.

- Realizar a diario muestreos sobre las compras que realizan los clientes, con el propósito de observar que se escanee correctamente la mercadería, que los descuentos sean bien aplicados y observar la atención brindada por la cajera.
- Autorizar compras exentas del ISV colocando el sello, firma y fecha en el reverso de la exoneración (las ordenes exentas no deberán ser llenadas por el auditor ni la cajera, si no por el cliente o vendedor), las ordenes exentas deben estar firmadas y selladas por el coordinador fiscal, además deben ir acompañadas por la constancia "registro de exonerados" del cliente, copia de identidad de la persona que realiza la gestión a nombre de la persona jurídica y Registro Tributario Numérico (RTN) persona jurídica. Una vez validada la documentación y firmada la orden exenta por el auditor, se debe sacar una copia a la factura, luego se debe sacar una copia a la orden exenta original, la constancia de exonerados, copia de identidad del cliente y RTN de la empresa para entregar la documentación original al coordinador fiscal y este nos firme de recibido las copias, para luego archivar las mismas en el libro correspondiente. • Validación de Anulaciones de facturas en PDV'S, se deberá
	- conseguir la autorización con el Gerente Financiero y luego actualizar el reporte antes de archivarlas en el archivo maestro del mes.

![](_page_40_Picture_109.jpeg)

|                         | Cuadro de Análisis y Evaluación de la Actividad                        |             |                                                                  |  |  |
|-------------------------|------------------------------------------------------------------------|-------------|------------------------------------------------------------------|--|--|
| <b>Actividad No.</b>    | 5                                                                      | Fecha       | 21/11/2021                                                       |  |  |
| La probabilidad         | Continua                                                               | Ponderación | 10                                                               |  |  |
| de ocurrencia de        |                                                                        |             |                                                                  |  |  |
| los riesgos             |                                                                        |             |                                                                  |  |  |
| La exposición de        | Alta                                                                   | Ponderación | 6                                                                |  |  |
| los trabajadores        |                                                                        |             |                                                                  |  |  |
| al riesgo               |                                                                        |             |                                                                  |  |  |
| La severidad del        | Menor                                                                  | Ponderación | $\mathbf{1}$                                                     |  |  |
| daño                    |                                                                        |             |                                                                  |  |  |
| Persona(s)              | 1                                                                      | Duración    | Indefinido                                                       |  |  |
| Nombre de<br>$l\bar{a}$ |                                                                        |             | Autorización de devolución para clientes mayoristas y de contado |  |  |
| actividad               |                                                                        |             |                                                                  |  |  |
| Objetivos               | Verificar que los proceso de SAC de devolución estén entre los         |             |                                                                  |  |  |
|                         | márgenes establecidos según la política de devolución                  |             |                                                                  |  |  |
| Metodología             | 1. Revisar que los productos devueltos sean correspondientes dentro de |             |                                                                  |  |  |
|                         | las fechas según la política de devolución                             |             |                                                                  |  |  |
|                         | Si se presenta algún error devolver la nota de crédito, en caso<br>2.  |             |                                                                  |  |  |
|                         | contrario, sellar y firmar.                                            |             |                                                                  |  |  |
| Observaciones           |                                                                        |             |                                                                  |  |  |

*Tabla 7 Cuadro de Análisis y Evaluación de la Actividad #5*

![](_page_42_Picture_123.jpeg)

# *Tabla 8 Cuadro de Análisis y Evaluación de la Actividad #6*

![](_page_43_Picture_144.jpeg)

# *Tabla 9 Cuadro de Análisis y Evaluación de la Actividad #7*

| Cuadro de Análisis y Evaluación de la Actividad |                                                                   |             |              |  |
|-------------------------------------------------|-------------------------------------------------------------------|-------------|--------------|--|
| <b>Actividad No.</b>                            | 8                                                                 | Fecha       | 21/11/2021   |  |
| La probabilidad                                 | Continua                                                          | Ponderación | 10           |  |
| de ocurrencia de                                |                                                                   |             |              |  |
| los riesgos                                     |                                                                   |             |              |  |
| La exposición de                                | Alta                                                              | Ponderación | 6            |  |
| los trabajadores                                |                                                                   |             |              |  |
| al riesgo                                       |                                                                   |             |              |  |
| La severidad del                                | Seria                                                             | Ponderación | $\mathbf{1}$ |  |
| daño                                            |                                                                   |             |              |  |
| Persona(s)                                      | $\mathbf{1}$                                                      | Duración    | Indefinido   |  |
| Nombre de<br>la                                 | Revisión a Pago de Proveedores                                    |             |              |  |
| actividad                                       |                                                                   |             |              |  |
| Objetivos                                       | Mantener control de pagos a proveedores según las negociaciones y |             |              |  |
|                                                 | las facturas de régimen vigente                                   |             |              |  |
| Metodología                                     | Vigilar que todos los pagos estén debidamente autorizados<br>1.   |             |              |  |
|                                                 | Vigilar que tengan comprobantes o constancias<br>2.               |             |              |  |
| Observaciones                                   |                                                                   |             |              |  |

*Tabla 10 Cuadro de Análisis y Evaluación de la Actividad #8*

| Cuadro de Análisis y Evaluación de la Actividad |                                                                                                    |                                              |              |  |
|-------------------------------------------------|----------------------------------------------------------------------------------------------------|----------------------------------------------|--------------|--|
| <b>Actividad No.</b>                            | 21/11/2021<br>9<br>Fecha                                                                                               |                                              |              |  |
| La probabilidad                                 | Continua                                                                                                    | Ponderación                                  | 10           |  |
| de ocurrencia de                                |                                                                                                    |                                              |              |  |
| los riesgos                                     |                                                                                                    |                                              |              |  |
| La exposición de                                | Alta                                                                                                    | Ponderación                                  | 6            |  |
| los trabajadores                                |                                                                                                    |                                              |              |  |
| al riesgo                                       |                                                                                                    |                                              |              |  |
| La severidad del                                | Seria                                                                                                    | Ponderación                                  | $\mathbf{1}$ |  |
| daño                                            |                                                                                                    |                                              |              |  |
| Persona(s)                                      | $\mathbf{1}$                                                                                                    | Duración                                     | $2-3$ min    |  |
| Nombre<br>de<br>la                              | Liquidaciones de Gastos de Viajes                                                                                      |                                              |              |  |
| actividad                                       |                                                                                                    |                                              |              |  |
| Objetivos                                       | Validar que la liquidación de cada persona cumpla con los montos                                                       |                                              |              |  |
|                                                 | de jerarquía organizacional.                                                                                           |                                              |              |  |
|                                                 | Verificar que las liquidaciones cumplan con los requerimientos de la                                                   |                                              |              |  |
|                                                 | <b>SAR</b>                                                                                                    |                                              |              |  |
| Metodología                                     | Revisión de facturas (Caja General)<br>1.                                                                              |                                              |              |  |
|                                                 | Revisión de gasto según política (Auditoria)<br>2.<br>Aprobación de gastos (Finanzas, Gerencia de Contabilidad o<br>3. |                                              |              |  |
|                                                 |                                                                                                    | Vicepresidencia Administrativas y Operativa) |              |  |
|                                                 | 4. Entrega de documentación en Caja General para finalización de                                                       |                                              |              |  |
|                                                 | proceso.                                                                                                    |                                              |              |  |
| Observaciones                                   |                                                                                                    |                                              |              |  |

*Tabla 11 Cuadro de Análisis y Evaluación de la Actividad #9*

| Cuadro de Análisis y Evaluación de la Actividad |                                                                                                    |             |                                                                   |  |
|-------------------------------------------------|----------------------------------------------------------------------------------------------------|-------------|-------------------------------------------------------------------|--|
| <b>Actividad No.</b>                            | 10                                                                                                    | Fecha       | 21/11/2021                                                        |  |
| La probabilidad                                 | Continua                                                                                                    | Ponderación | 10                                                                |  |
| de ocurrencia de                                |                                                                                                    |             |                                                                   |  |
| los riesgos                                     |                                                                                                    |             |                                                                   |  |
| La exposición de                                | Muy alta                                                                                                    | Ponderación | 10                                                                |  |
| trabajadores<br>los                             |                                                                                                    |             |                                                                   |  |
| al riesgo                                       |                                                                                                    |             |                                                                   |  |
| La severidad del                                | Seria                                                                                                    | Ponderación | 7                                                                 |  |
| daño                                            |                                                                                                    |             |                                                                   |  |
| Persona(s)                                      | 1                                                                                                    | Duración    | Indefinido                                                        |  |
| Nombre<br>de<br>la                              |                                                                                                    |             | Revisar la documentación y el recibimiento de proveedores locales |  |
| actividad                                       |                                                                                                    |             |                                                                   |  |
| Objetivos                                       | Validar que los envíos por parte de los proveedores sean veraces.                                                         |             |                                                                   |  |
| Metodología                                     | Comprobar que los productos sean auténticos tal como señala el<br>1.                                                      |             |                                                                   |  |
|                                                 | documento, de igual manera, las cantidades por producto.<br>Comprobar que el monto no sobrepase a la documentación.<br>2. |             |                                                                   |  |
|                                                 | Comprobar que el correlativo comprenda en lo señalado.<br>3.                                                              |             |                                                                   |  |
| <b>Observaciones</b>                            |                                                                                                    |             |                                                                   |  |

*Tabla 12 Cuadro de Análisis y Evaluación de la Actividad #10*

| Cuadro de Análisis y Evaluación de la Actividad |                                                                              |             |                                                                            |  |
|-------------------------------------------------|------------------------------------------------------------------------------|-------------|----------------------------------------------------------------------------|--|
| <b>Actividad No.</b>                            | 11                                                                           | Fecha       | 21/11/2021                                                                 |  |
| La probabilidad                                 | Continua                                                                     | Ponderación | 10                                                                         |  |
| de ocurrencia de                                |                                                                              |             |                                                                            |  |
| los riesgos                                     |                                                                              |             |                                                                            |  |
| La exposición de                                | Muy alta                                                                     | Ponderación | 10                                                                         |  |
| los trabajadores                                |                                                                              |             |                                                                            |  |
| al riesgo                                       |                                                                              |             |                                                                            |  |
| La severidad del                                | Seria                                                                        | Ponderación | $\overline{7}$                                                             |  |
| daño                                            |                                                                              |             |                                                                            |  |
| Persona(s)                                      | 1                                                                            | Duración    | 30 min                                                                     |  |
|                                                 |                                                                              |             |                                                                            |  |
| Nombre<br>de<br>1a                              |                                                                              |             | Validar y despechar los artículos de giras de contados para envíos locales |  |
| actividad                                       |                                                                              |             |                                                                            |  |
| Objetivos                                       | Ratificar que los artículos sean idénticos según la orden de compra          |             |                                                                            |  |
| Metodología                                     | Comprobar que los artículos estén en perfecto estado, que sean estrictamente |             |                                                                            |  |
|                                                 | iguales según el código de barra o serie especificado en las órdenes de      |             |                                                                            |  |
|                                                 | compra.                                                                      |             |                                                                            |  |
| Observaciones                                   |                                                                              |             |                                                                            |  |

*Tabla 13 Cuadro de Análisis y Evaluación de la Actividad #11*

| Cuadro de Análisis y Evaluación de la Actividad |                                                                        |              |                                                                          |  |
|-------------------------------------------------|------------------------------------------------------------------------|--------------|--------------------------------------------------------------------------|--|
| <b>Actividad No.</b>                            | 12                                                                     | <u>Fecha</u> | 21/11/2021                                                               |  |
| La probabilidad                                 | Recurrente                                                             | Ponderación  | 10                                                                       |  |
| de ocurrencia de                                |                                                                        |              |                                                                          |  |
| los riesgos                                     |                                                                        |              |                                                                          |  |
| La exposición de                                | Media                                                                  | Ponderación  | 6                                                                        |  |
| trabajadores<br>los.                            |                                                                        |              |                                                                          |  |
| al riesgo                                       |                                                                        |              |                                                                          |  |
| La severidad del                                | Seria                                                                  | Ponderación  | $\overline{7}$                                                           |  |
| daño                                            |                                                                        |              |                                                                          |  |
| Persona(s)                                      | 1                                                                      | Duración     | Indefinido                                                               |  |
| Nombre<br>de<br>la                              |                                                                        |              | Validar el ingreso de productos tecnológicos de centro de distribución a |  |
| actividad                                       | trastiendas                                                            |              |                                                                          |  |
| Objetivos                                       |                                                                        |              | Comprobar que los productos enviados estén acorde al reporte de          |  |
|                                                 | envió.                                                                 |              |                                                                          |  |
| Metodología                                     | 1. Verificar que los productos señalados del reporte de envío sean los |              |                                                                          |  |
|                                                 | mismo que la mercancía ingresada por los motoristas (furgones).        |              |                                                                          |  |
| Observaciones                                   |                                                                        |              |                                                                          |  |

*Tabla 14 Cuadro de Análisis y Evaluación de la Actividad #12*

*Tabla 15 Probabilidad de ocurrencia de riesgo*

| Probabilidad de ocurrencia de los riesgos |                                                                       |             |  |  |
|-------------------------------------------|-----------------------------------------------------------------------|-------------|--|--|
| Probabilidad                              | Definición                                                            | Ponderación |  |  |
| Remota                                    | Que excepcionalmente puede<br>ocurrir (una vez cada 10 años<br>o más. | 0.5         |  |  |
| Aislada                                   | Que excepcionalmente puede<br>ocurrir (una vez al año)                |             |  |  |
| Ocasional                                 | Que pocas veces ocurre (una<br>vez por mes).                          | 3           |  |  |
| Recurrente                                | Que ocurre con periodicidad<br>(una vez por semana)                   | 6           |  |  |
| Continua                                  | Que ocurre con regularidad<br>(una vez al día.)                       | 10          |  |  |

# **Fuente: Norma Oficial Mexicana NOM-023-STPS-2012**

![](_page_49_Picture_149.jpeg)

## *Tabla 16 La exposición de los trabajadores al riesgo*

## **Fuente: Norma Oficial Mexicana NOM-023-STPS-2012**

#### *Tabla 17 Severidad del daño*

![](_page_49_Picture_150.jpeg)

**Fuente: Norma Oficial Mexicana NOM-023-STPS-2012**

# *Tabla 18 Categoría del Riesgo*

![](_page_50_Picture_257.jpeg)

**Fuente: Norma Oficial Mexicana NOM-023-STPS-2012**

## *Tabla 19 Análisis de Riesgo*

![](_page_50_Picture_258.jpeg)

### *Análisis de los resultados de riesgo*

- De manera general, se requiere de la aplicación de medidas estrictas y particulares, a fin de modificar las condiciones laborales, y los procedimientos de seguridad.
- Asimismo, adaptar el trabajo a la persona, en particular en lo que respecta a la concepción de los puestos de trabajo, así como a la elección de los equipos y métodos de trabajo y de producción, con miras, en particular a atenuar el trabajo monótono y repetitivo y a reducir los efectos de este.
- Específicamente, la actividad "Depositar el efectivo en el banco" requiere de transferir el riesgo, dado a que en casos extraordinarios puede ser objeto de robo o de extravío, poniendo en riesgo las utilidades de la empresa.
- La actividad "Revisión y Arqueo" requiere de mejoramiento, debido a que la contabilización del efectivo de caja depende de las cajas que se dispongan en el día, (puede llegar ser de 28 cajas), del volumen de ventas, de la agilidad de la cajera al presentar los documentos o váuchers o de la velocidad del sistema.

# **Métricas -Análisis**

Las métricas "tienen por objeto integrar las características de un sistema y dar una idea de la medida en que los objetivos son cumplidos satisfactoriamente. Buscan dar una visión de conjunto." (Solis, 2000, p.41).

Un análisis: "es la evaluación del planteamiento o propuestas de un autor. Es la interpretación personal de la posición de un autor. El análisis incluye: inferencias, razonamientos, comparaciones, argumentaciones, deducciones, críticas, estimaciones, y explicaciones." (Biblioteca Dennis Soto, 2020)

![](_page_52_Picture_212.jpeg)

#### *Tabla 20 Rendimiento de las actividades estudiadas #1*

**Fuente: Elaboración Propia** 

#### *Tabla 21 Evaluación #1*

![](_page_52_Picture_213.jpeg)

1.49 / 3 49.67% 23.02 / 30 76.73% 0-45% Deficiente 45% a 75% Necesita Mejorar 75% a 90% Aceptable 90% a 100% Optimo

# **Fuente: Elaboración Propia**

*Tabla 22 Rendimiento de las actividades estudiadas #2*

| <b>Actividad N</b> | <b>Tiempo de</b><br><b>Inicio</b> | <b>Tiempo Final</b> | <b>Tiempo</b><br><b>Invertido</b> | <b>Tiempo</b><br><b>Planeado</b> |
|--------------------|-----------------------------------|---------------------|-----------------------------------|----------------------------------|
|                    | 0:00                              | 75.28 segundos      | 75.28 segundos                    | 60 minutos                       |
| 3                  | 0:00                              | 14.56 segundos      | 14.56 segundos                    | 15 minutos                       |
| 4                  | 0:00                              | $6:11.39$ segundos  | $6:11.39$ segundos                | 10 horas                         |
| 8                  | 0:00                              | 19.02 segundos      | 19.02 segundos                    | 20 minutos                       |
| 11                 | 0:00                              | 5.41 segundos       | 5.41 segundos                     | 3 minutos                        |
| 13                 | 0:00                              | 28.45 segundos      | 28.45 segundos                    | 30 minutos                       |

## **Fuente: Elaboración Propia**

# *Tabla 23 Evaluación #2*

![](_page_53_Picture_182.jpeg)

 $14.56 / 15 = 97\%$  $371.39 / 600 = 62\%$  $19.02 / 20 = 95%$  $3.44 / 3 = 115%$  $28.45 / 30 = 95\%$ 0-45% Deficiente 45% a 75% Necesita Mejorar 75% a 90% Aceptable 90% a 100% Optimo

# **Fuente: Elaboración Propia**

![](_page_54_Picture_148.jpeg)

*Tabla 24 Rendimiento de las actividades estudiadas #3*

![](_page_54_Picture_149.jpeg)

# *Tabla 25 Evaluación #3*

![](_page_55_Picture_130.jpeg)

*Tabla 26 Promedio de actividades rutinarias medibles en Auditoría Interna*

![](_page_56_Picture_130.jpeg)

**Fuente: Elaboración Propia** 

#### Análisis

- En un 81.07% se realiza correctamente la actividad "Revisión de SAC y comparación de las Notas de Créditos" siendo una calificación de "Bueno" lo que significa que en dicha actividad no presenta deficiencias en su procedimiento.
- En un 55.31% se realiza correctamente la actividad "Corte de PDV'S" siendo una calificación de "Muy Bueno" lo que significa que en dicha actividad eficiencias en su procedimiento
- En un 114.65% se realiza correctamente la actividad "Arqueo de Caja" siendo una calificación de "Necesita Mejorar" lo que significa que en dicha actividad presenta deficiencias en su procedimiento.
- En un 82.00% se realiza correctamente la actividad "Liquidaciones" siendo una calificación de "Bueno" lo que significa que en dicha actividad no presenta deficiencias en su procedimiento
- En un 75.12% se realiza correctamente la actividad "Validar y despechar los artículos de giras de contados para envíos locales" siendo una calificación de "Bueno" lo que significa que en dicha actividad no presenta deficiencias en su procedimiento.
- En un 74.64% se realiza correctamente la actividad "Supervisión de PDV'S" siendo una calificación de "Aceptable" lo que significa que en dicha actividad no presenta deficiencias en su procedimiento.

#### **Transferencia de Riesgo**

A raíz de los análisis anteriores, se propone que las activades de mayor riesgo se transfieran a otra compañía especializada en logística de valores y gestión de efectivo, como lo es Prosegur, incluyen transporte de vehículos blindados, procesamiento de dinero, transporte de objetos de valor a larga distancia, bóvedas y otras soluciones de valor agregado. Ver anexo ""

Entre sus soluciones, tienen un producto catalogado "Cash Today" que brinda una solución integral para la administración del ciclo de efectivo de las empresas que manejan grandes cantidades en efectivo, desde que los valores ingresan al Cash Today hasta el depósito respectivo en el banco. Consisten en que los cajeros o cajeras depositan el dinero en el Cash Today, este se deposita al banco, y devuelve un recibo del monto depositado, este dinero depositado se transfiere vía electrónica al banco de la empresa, luego, cuando la empresa solicite retirar su dinero en efectivo, Prosegur realiza el vaciado, trasladan el efectivo y entrega el dinero al banco de interés. Ver en Anexo 3, el producto proporcionado por la empresa.

#### *Análisis de Reducción de Pago de horas extras*

### *Tabla 27 Estructura de Costo de Comercializar en la Empresa #1*

![](_page_58_Picture_305.jpeg)

Nota: Los valores son aproximados de los últimos años. (DIUNSA Departamento de Auditoría, 2021)

\*Horario de Tienda: 9:00 am – 6:00 pm

\*Horario del Cajero: 9:00 am – 6:00 pm

\*Horario del Auditor del Cierre: 1:00 pm- 9:00 pm

#### *Tabla 28 Estructura de Costo de Comercializar en la Empresa #2*

![](_page_58_Picture_306.jpeg)

Nota: Los valores son aproximados de los últimos años. (DIUNSA Departamento de Auditoría, 2021)

\*Horario de Tienda: 9:00 am – 5:00 pm

\*Horario del Cajero: 9:00 am – 6:00 pm

#### *Tabla 29 Valores*

![](_page_58_Picture_307.jpeg)

Nota: Los valores son aproximados de los últimos años. (DIUNSA Departamento de Auditoría, 2021)

## **Pago de Cena por extensión de horarios**

| <b>Empleados</b>   | Pago Cena | Cantidad       | <b>Cantidad x</b> | <b>Mensual</b> | Anual         |
|--------------------|-----------|----------------|-------------------|----------------|---------------|
|                    |           |                | <b>Empleado</b>   |                |               |
| Cajero             | L.        | 20             | L.                | L.             | L. 720,000.00 |
|                    | 100.00    |                | 2,000.00          | 60,000.00      |               |
| <b>Auditor</b>     | L.        | $\overline{2}$ | L.                | L.             | 72,000.00     |
|                    | 100.00    |                | 200.00            | 6,000.00       |               |
| Supervisor de Caja | L.        | 3              | L.                | L.             | L. 108,000.00 |
|                    | 100.00    |                | 300.00            | 9,000.00       |               |
| Jefa de Caja       | L.        |                | L.                | L.             | 36,000.00     |
|                    | 100.00    |                | 100.00            | 3,000.00       |               |
|                    |           |                |                   | <b>Total</b>   | L. 936,000.00 |

*Tabla 30 Extensión de horarios*

Nota: Los valores son aproximados de los últimos años. (DIUNSA Departamento de Auditoría, 2021)

### *Tabla 31 Costos Indirectos*

![](_page_59_Picture_411.jpeg)

Nota: Los valores son aproximados. (DIUNSA Departamento de Auditoría, 2021)

#### *Tabla 32 Costo del Proceso con el Servicio#1*

![](_page_59_Picture_412.jpeg)

Nota: Los valores son aproximados. (DIUNSA Departamento de Auditoría, 2021)

\*Horario de Tienda: 9:00 am – 6:00 pm

# \*Horario del Cajero: 9:00 am – 6:00 pm

## \*Horario del Auditor del Cierre: 1:00 pm- 9:00 pm

### *Tabla 33 Costo del Proceso con el Servicio#2*

![](_page_60_Picture_263.jpeg)

Nota: Los valores son aproximados. (DIUNSA Departamento de Auditoría, 2021)

\*Horario de Tienda: 9:00 am – 5:00 pm

\*Horario del Cajero: 9:00 am – 6:00 pm

## *Tabla 34 Valores con el servicio*

![](_page_60_Picture_264.jpeg)

#### *Tabla 35 Costos indirectos con el servicio*

![](_page_60_Picture_265.jpeg)

Nota: Los valores son aproximados. (DIUNSA Departamento de Auditoría, 2021)

# *Tabla 36 Estimaciones del efectivo en SF*

![](_page_61_Picture_152.jpeg)

Nota: Los valores son aproximados. (DIUNSA Departamento de Auditoría, 2021)

*Tabla 37 Estructura Actual vs Estructura con el servicio*

![](_page_61_Picture_153.jpeg)

![](_page_61_Picture_154.jpeg)

Nota: Los valores son aproximados. (DIUNSA Departamento de Auditoría, 2021)

## **3.1.1.3. Impacto de la propuesta**

El impacto del Análisis-Estudio se traduce en los siguientes elementos claves:

#### **Mejora la comprensión simplificando tareas complejas**.

Las tareas más complicadas suelen requerir una variedad de pasos diferentes. Esto permite dominar cada paso antes de pasar al siguiente. Además, tomarse su tiempo para absorber y retener la información sin tener que preocuparse por todas las etapas a la vez.

#### **Reduce los errores en el trabajo.**

Por medio del análisis-estudio aumenta la productividad, agiliza los procesos de trabajo y aclara todos los aspectos de una tarea. Esto, inevitablemente, reduce el número de errores que se cometen en el lugar de trabajo, dado a que se disecciona sus procesos y se divide en elementos fácilmente digeribles, por lo tanto, los empleados tienen la oportunidad de explorar cada componente en profundidad.

#### **Reduce el riesgo de inconciencia de las actividades**

Por medio del análisis-estudio permite mejorar el dominio de las tareas y mantener a los auditores bien informados. Esto posibilita mantenerse actualizado e integrar cualquier componente nuevo que se haya agregado recientemente.

#### **Se transfiere el riesgo y permite un ahorro del 13.5% en las actividades.**

Por medio de una empresa de recaudación de valores, Prosegur, se mitiga los riesgos asociados, se disminuye el pago de horas extras, de igual forma, los costos indirectos de comercialización. Esto permite que se elimine los faltantes, mayor disponibilidad de tiempo en otras actividades

#### **3.2. PROPUESTAS DE MEJORA**

#### **3.2.1. Propuesta "Programa de Auditoria de Actividades Rutinarias"**

#### **3.2.1.1 Antecedentes**

DIUNSA actualmente implementa políticas y procesos de trabajo con la finalidad de que todos los departamentos estén al unísono en cuanto a los métodos y procesos del deber. Pero DIUNSA no posee una herramienta o un documento que establezca o formalice los criterios que seguirán los auditores durante su trabajo o un plan detallado del trabajo de auditoría a realizar, especificando los métodos a seguir en la verificación de cada ítem, estableciendo un equipo de trabajo definido, considerando los recursos, riesgos o criterios a tomar en dichas actividades.

## **3.2.1.2 Descripción de la propuesta**

Un programa de auditoria para (Comamala, 2015) "debe poder aportar un preciso calendario de ejecución de todos los trabajos de revisión y de cada una de las áreas de una empresa que tienen como fin primordial servir de evidencia para poder afrontar la redacción del Informe de auditoría como documento recapitulativo del trabajo llevado a cabo."

De igual forma, "es conveniente destacar que la estructura del programa permite su adecuación en función de la naturaleza, magnitud y características de las instituciones, obedeciendo a la heterogeneidad de sus objetivos, programas, estructuras, formas de operación y marco legal aplicable." (Franklin, 2007, p. 603).

(Franklin, 2007) "Los apartados del programa abarcan los principales aspectos que deben ser revisados, tales como organización de las áreas, planeación de los recursos y actividades, observancia de las medidas de austeridad, racionalidad y disciplina presupuestal, la existencia de controles internos y contables adecuados, la oportunidad y confiabilidad del registro de las operaciones, la eficacia con que se logran las metas y objetivos, así como el cumplimiento de las disposiciones legales." (p.604)

## *Tabla 38 Generalidades del Programa*

![](_page_64_Picture_189.jpeg)

**Fuente:** (Jimenez, 2021)

## *Tabla 39 Especificaciones del Programa*

Especificaciones del Programa *Procedimientos del programa de auditoria:*  Conforme al procedimiento establecido en las políticas y procesos de Auditoria DIUNSA.

*Criterios de auditorias*

Se especifican en el "Cronograma de actividades" de este informe en la sección de "Criterios".

*Métodos de auditoria:* 

En fase de planificación:

En sitio sin interacción humana

- Revisión de la información documentada o proporcionada
- Observación
- Muestreo
- Visita a espacios de trabajo

En fase de realización

En sitio con interacción humana

- Entrevistas
- Muestreo
- Revisión de documentos con las personas auditadas
- Cuestionarios con las personas auditadas

El equipo auditor y auditado se comprometerán a los procesos para manejo de confidencialidad, seguridad de la información, y seguridad definidos por DIUNSA **Fuente:** (Jimenez, 2021)

### Equipos de Auditores

La selección de los equipos auditores se formará en base a la sinergia y se llevará a cabo tal y como se especifica el documento

## *Tabla 40 Equipo de Auditores 1*

![](_page_65_Picture_258.jpeg)

## **Fuente: Elaboración Propia**

#### *Tabla 41 Equipo de Auditores 2*

![](_page_65_Picture_259.jpeg)

**Fuente: Elaboración Propia**

## *Tabla 42 Cronograma de Actividades*

![](_page_65_Picture_260.jpeg)

![](_page_66_Picture_256.jpeg)

### **Criterios**

Los criterios completos incluyen, cuando sea relevante, puntos de referencia para la presentación y divulgación.

- "Confiabilidad: los criterios confiables permiten una medición o evaluación razonablemente consistente de la materia subyacente cuando se utilizan en circunstancias similares por diferentes profesionales.
- Neutralidad: los criterios neutrales dan como resultado un informe del profesional que está libre de sesgos según sea apropiado en las circunstancias del compromiso.
- Comprensibilidad: los criterios comprensibles dan como resultado un informe del profesional que puede ser comprendido por los usuarios previstos." (Auditool, 2021)

Dentro de los criterios utilizados son:

- 1. Estatutos internos de la empresa
- 2. Requisitos reglamentarios

![](_page_67_Picture_174.jpeg)

## *Tabla 43 Tipos de Riesgos del Programa*

![](_page_68_Picture_185.jpeg)

![](_page_69_Picture_179.jpeg)

**Fuente:** (Pirani, 2021)

# *Tabla 44 Medición del Riesgo*

![](_page_70_Picture_246.jpeg)

**Fuente:** (Pirani, 2021)

# *Tabla 45 Presupuesto*

![](_page_70_Picture_247.jpeg)

# **Fuente: Elaboración Propia**

# *Tabla 46 Tipos de Cursos de Capacitación*

![](_page_70_Picture_248.jpeg)

![](_page_71_Picture_80.jpeg)

Fuente: (AEC, 2021) y (Escuela Europea de Excelencia, 2021)
## *Tabla 47 Costos*

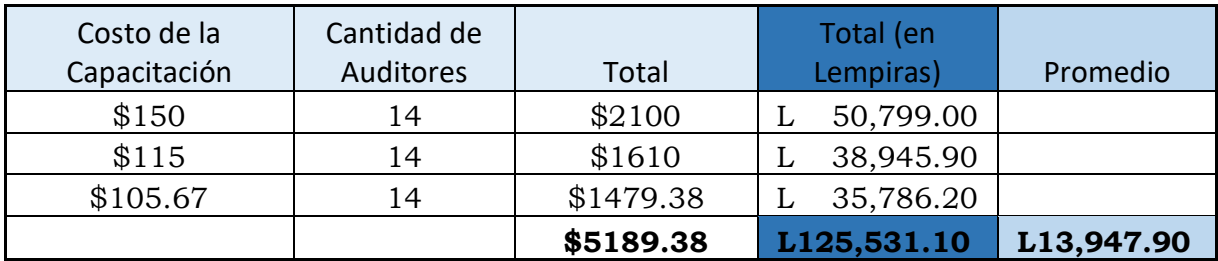

## **Fuente: Elaboración Propia**

# *Tabla 48 Relación entre costos y capacitaciones*

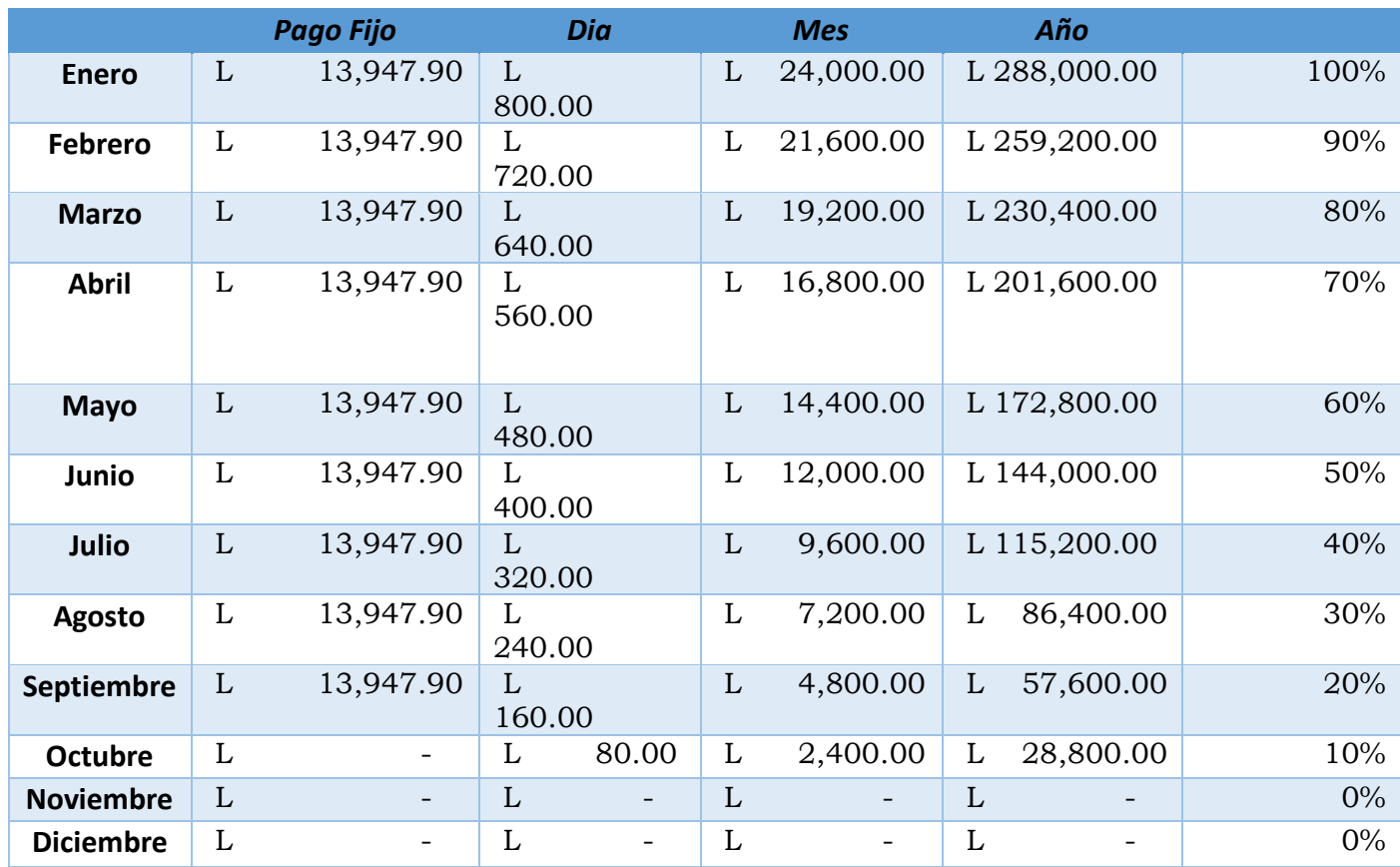

**Fuente: Elaboración Propia**

## *Tabla 49 Horas extras*

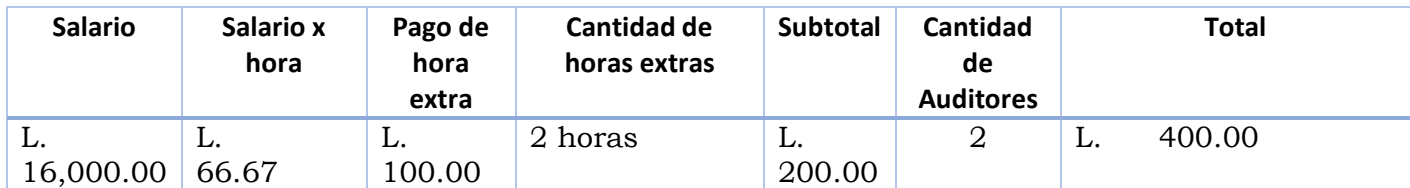

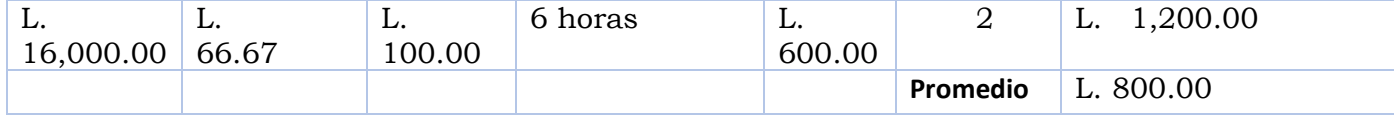

#### **Fuente: Elaboración Propia**

En esta propuesta, se comprende el efecto mínimo de un 10% en las actividades que podrían retrasar al auditor en su ejercicio al mes (el horario de un auditor es de 9 am-6pm, la extensión de horas es ocasionado por el arqueo o liquidación de giras). Al capacitar al auditor, este obtendrá conocimientos y destrezas en la cual optimizará durante el año, el tiempo de 2 horas seria reducido eventualmente en octubre, siendo noviembre y diciembre los meses en que se vería el resultado de la capacitación.

### **3.2.1.3. Impacto de la propuesta**

El impacto del programa de Auditoría Interna se traduce en los siguientes elementos claves:

- Ayuda a garantizar que se consideren todas las áreas importantes al realizar la auditoría.
- Permite a un auditor en la asignación de trabajo entre los miembros de su equipo de acuerdo con sus habilidades y competencia.
- Mejora la responsabilidad de los miembros del equipo de auditoría hacia el trabajo realizado por ellos.
- Reduce el alcance de malentendidos entre los miembros del equipo con respecto al desempeño del trabajo de auditoría.
- Ayuda al auditor a verificar el estado del trabajo de auditoría, su progreso, cuánto queda para el desempeño mientras se realiza la auditoría.
- Reduce el pago de horas extras por medio de una metodología clara y precisa.

Además de los elementos previos, proporciona un registro claro del trabajo realizado y por quién, el trabajo puede ser revisado por el Jefe de Auditoria, no se pasará por alto ningún trabajo importante, señala el trabajo de auditoría que debe realizar el personal de auditoría y que ya se ha realizado, la responsabilidad de cada personal de auditoría es fija y facilita la distribución del trabajo entre el personal de auditoría de acuerdo con sus conocimientos.

# **CAPÍTULO IV**

### **4.1. CONCLUSIONES**

A raíz de la propuesta "Análisis-Estudio de las Actividades Rutinarias" se identificó dos tareas con mayor riesgo y una de ellas ha tenido un desempeño por debajo de lo esperado, por lo cual por medio de un análisis exhaustivo se decidió transferir el riesgo a otra empresa de recolección de valores especialmente en la actividad de "Depósitos de efectivo en el banco", así mismo, por medio de dicha empresa se mejora la actividad "Revisión y Arqueo de Caja" al contabilizar el efectivo de manera automática y reducir el tiempo dedicado al contar el dinero en efectivo caja por caja.

En base a la propuesta "Programa de Auditoría Interna" se distribuye las actividades para evitar duplicidad de tareas entre equipos auditores, de igual forma, se define los roles y los riesgos del programa.

2 de las 12 actividades rutinarias realizadas en el área de Auditoría Interna con mayor riesgo operacional son optimizables, lo que representa un 16.66%

#### **Conclusiones especificas**

- Auditoria DIUNSA es un departamento de suma relevancia, ya que proporciona información sobre la cultura, las políticas, los procedimientos de una organización dado a que verifica los controles internos, como la efectividad operativa, los controles de mitigación de riesgos y el cumplimiento de las leyes o regulaciones pertinentes.
- De las 17 actividades que ejerce el auditor, 12 de ellas son rutinarias, las cuales conllevan mayormente un riesgo de "Grave", lo cual indica que requiere de una atención inmediata y su pronta revisión.
- El "Programa de Auditoria" permite que el departamento se estructure, oriente y priorice las actividades mediante un equipo de auditores definido, al tanto de sus roles y de los procedimientos y métodos al ejecutar sus actividades.

### **4.2. RECOMENDACIONES**

#### **4.2.1. Recomendaciones para la empresa**

Recomiendo adoptar un enfoque multidisciplinario para ejercer la supervisión de la auditoría en todas las áreas de la empresa, a través de una comunicación y colaboración dinámicas, además de políticas y procesos que fortalezcan el desarrollo de la empresa, así mismo, incorporar auditores de diferentes especialidades para la ejecución de estos.

#### **4.2.2. Recomendaciones para la institución**

Recomiendo la colaboración entre los administradores universitarios, las empresas locales y los empleadores gubernamentales para crear oportunidades más formales para que los universitarios adquieran experiencia en el lugar de trabajo. Las pasantías de verano y la participación ocasional de 1 o 2 días en actividades de laboratorio o en el lugar de trabajo pueden brindar a los universitarios un sentido realista del conocimiento, las habilidades y los atributos necesarios para el éxito de sus tareas o proyectos en el área de trabajo.

#### **4.2.3. Recomendaciones para los estudiantes**

Recomiendo estar a la vanguardia de las habilidades que requieren el mercado, de igual forma, es importante mantener sus habilidades actualizadas independientemente de su industria. Esto significa mantenerse actualizado con diversas tecnologías y tendencias de la industria. Por último, a lo largo de la carrera universitaria, es importante interactuar con los catedráticos, los graduados recientes y otros contactos valiosos. El networking es una excelente manera de obtener información de otros profesionales que han pasado por el mismo proceso. Los contactos que establezcan también pueden servir como referencia más adelante o informarle sobre oportunidades valiosas en su respectivo campo.

#### **Bibliografía**

- AEC. (27 de Noviembre de 2021). *AEC*. Obtenido de https://www.aec.es/formacion/catalogocursos/nueva-norma-iso-19011-2018-directrices-para-la-auditoria-de-los-sistemas-degestion/
- Armas García, R. d. (2008). *Auditoría de gestión: conceptos y métodos.* Editorial Félix Varela.
- Auditool. (2 de Noviembre de 2021). *Auditool.* Obtenido de https://www.auditool.org/blog/control-interno/2867-actividades-de-control-segun-coso-iii
- Auditool. (4 de Diciembre de 2021). *Auditool.* Obtenido de https://www.auditool.org/blog/auditoria-externa/6225-alcance-o-criterio-de-auditoria
- Biblioteca Dennis Soto. (2020). Como hacer un Analisis Critico: De articulo de Libro de Noticia. 2.
- *Billin.* (2 de Noviembre de 2021). Obtenido de https://www.billin.net/glosario/definicion-nota-decredito/
- Billin. (2 de Noviembre de 2021). *Billin.* Obtenido de https://www.billin.net/glosario/definicioncompra-a-credito/
- Comamala, J. P. (2015). *Auditoria.* RA-MA Editorial.
- DIUNSA. (23 de Noviembre de 2021). Obtenido de www.diunsa.hn
- DIUNSA Departamento de Auditoría. (23 de Octubre de 2021). Obtenido de www.diunsa.hn
- Economia. (2 de Noviembre de 2021). *Economia.* Obtenido de https://economia.org/maquinapos.php
- Economiaes. (2 de Noviembre de 2021). *Economiaes.* Obtenido de http://economiaes.com/empresas/pedido-nota.html
- Economipedia. (2 de Noviembre de 2021). *Economipedia.* Obtenido de https://economipedia.com/definiciones/al-contado.html
- Escuela Europea de Excelencia. (27 de Noviembre de 2021). *Escuela Europea de Excelencia*. Obtenido de https://www.escuelaeuropeaexcelencia.com/cursos/auditor-interno-iso-9001-

2015/comment-page-

2/?utm\_source=AltoTrafico&utm\_medium=Blog9001\_CTAhs&utm\_campaign=EEE\_Cu rsos\_&\_\_hstc=44411707.4b44870ec4a577029c49e44b73bd3bee.1639353600131.163935 3600132.1639353600

- Franklin, E. B. (2007). *Auditoria Administrativa: Gestion Estrategica del Cambio.* Pearson Education.
- Gestiopolis. (2 de Noviembre de 2021). *Gestiopolis.* Obtenido de https://www.gestiopolis.com/control-interno-organizacion-empresarial/
- Impresoras Fiscales. (2 de Noviembre de 2021). *Impresoras Fiscales.* Obtenido de http://www.ridsistemas.com/rich\_text.html#:~:text=El%20Reporte%20Z%20es%20el,ela borar%20el%20Libro%20de%20Ventas
- Jimenez, D. (24 de Noviembre de 2021). *Pymes y Calidad*. Obtenido de https://www.pymesycalidad20.com/programa-de-auditorias-internas.html
- Joan Pallerola Comamala. (s.f.). *Auditoria.* RA-MA Editorial.
- Julve, V. M. (s.f.). *La Auditoria en España.* Valencia.
- Logroño, R. M. (1 de Diciembre de 2021). *Sistemas de archivo y clasificación de documentos.* IC Editorial. Obtenido de https://elibro.net/es/ereader/unitechn/43797?page=18
- Mantilla Blanco, S. A. (2018). *Auditoría del control interno (4a. ed.).* Ecoe Ediciones.
- Mendívil Escalante, V. M. (s.f.). *Elementos de auditoría (6a. ed.).* Cengage Learning.
- *Pirani*. (27 de Noviembre de 2021). Obtenido de https://www.piranirisk.com/es/blog/gestion-deriesgos-proyectos-de-software
- PROSEGUR. (4 de Diciembre de 2021). *PROSEGUR*. Obtenido de https://www.prosegur.hn/empresas/cash-today
- RAE. (2 de Noviembre de 2021). *Real Academia Española.* Obtenido de https://dle.rae.es/aver%C3%ADa
- Ruiz, J. M. (2021). *Cómo hacer una evaluación de centros educativos.* (S. D. Narceas, Ed.)

Sánchez Ch., W. (2021). *Teoría de la auditoría.* Grupo Editorial Nueva Legislación SAS.

- Service Company Group. (1 de Diciembre de 2021). *Service Company Group.* Obtenido de https://servicecompany.com.co/faq/actividad-rutinaria-y-no-rutinaria-en-seguridad-ysalud-en-el-trabajo-sst/
- Solis, A. (2000). *Fiabilidad, mantenibilidad, efectividad: un enfoque sistémico.*

#### **Glosario de términos**

Reporte Z: (Impresoras Fiscales, 2021) es el más importante de los reportes que imprime la impresora fiscal, y contiene un resumen de la información fiscal que se generó por cada día de venta, este reporte es el que se envía al departamento de contabilidad para proceder a elaborar los respectivos asientos contables y elaborar el Libro de Ventas.

P.O.S: es un dispositivo de tipo electrónico con una pantalla y un teclado. Se trata de una tecnología que se adapta a los pagos a través de tarjetas de débito y de crédito. Por otra parte, permite realizar toda una serie de funciones de gran utilidad comercial: adaptación a los planes de fidelización que realizan los bancos, lectura de códigos de barra, interacción con el stock de mercancías del comercio, impresión de recibos, datos estadísticos, etc. Estos terminales tienen un software muy parecido a un PC y, sobre todo, se adaptan a cada tipo de comercio. (Economia, 2021)

Nota de Créditos: (Billin, 2021) un documento administrativo que sirve de comprobante entre una empresa y un cliente, y, ofrecerá una serie de ventajas a ambos.

Avería: (RAE, 2021) Daño que impide el funcionamiento de un aparato, instalación, vehículo, etc.

Actividades de control interno: (Auditool, 2021)las acciones establecidas a través de las políticas y procedimientos que contribuyen a garantizar que se lleven a cabo las instrucciones de la dirección para mitigar los riesgos con impacto potencial en los objetivos.

Factura al Contado: (Economipedia, 2021) Una compraventa al contado es una operación donde el pago de los productos o bienes que se han adquirido se realiza en el momento de la entrega.

Factura al Crédito: (Billin, 2021) es la acción de obtener algo mediante un pago diferido, es decir, la compra se financia y estipulamos la forma de pago, intereses y fechas de vencimiento.

Notas de Pedidos: Una nota de pedido es un documento el cual sirve para hacer la solicitud de un producto o servicio a una empresa. Se trata de un documento el cual sirve como solicitud para verificar si el proveedor puede abastecer un lote de productos con determinadas características: modelo, calidad, cantidad, entre otras. (Economiaes, 2021).

Proceso de control de interno: es el conjunto de métodos y medidas adoptadas dentro de una entidad para salvaguardar sus recursos, verificar la exactitud y veracidad de su información financiera y administrativa, promover la eficiencia en las operaciones, estimular la observación de las políticas prescrita y lograr el cumplimiento de las metas y objetivos programados. (Gestiopolis, 2021)

Criterios de auditoría: el conjunto de políticas, prácticas, procedimientos o requisitos frente a los cuales el auditor, en ejecución de su trabajo, compara las evidencias obtenidas. (Auditool, 2021)

#### **Anexos**

Anexos 1 Formato de Reporte de Arqueo

# **Diunsa**

### **Reporte Diario de Ingresos en PDV's**

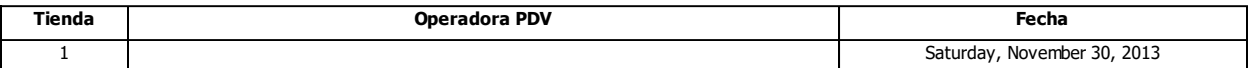

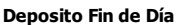

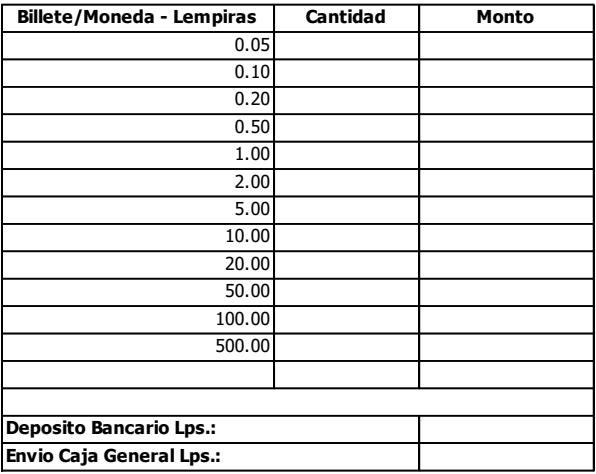

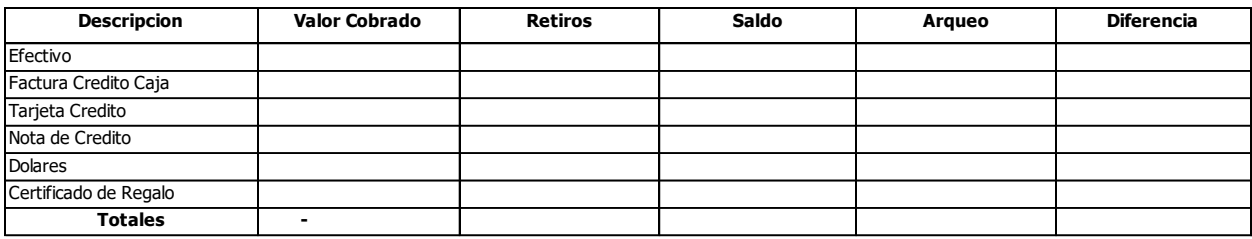

**Recarga Diunsa Shopping Card Compra Diunsa Shopping Card Plástico Diunsa Shopping Card**

*Ilustración 4 Reporte de Arqueo*

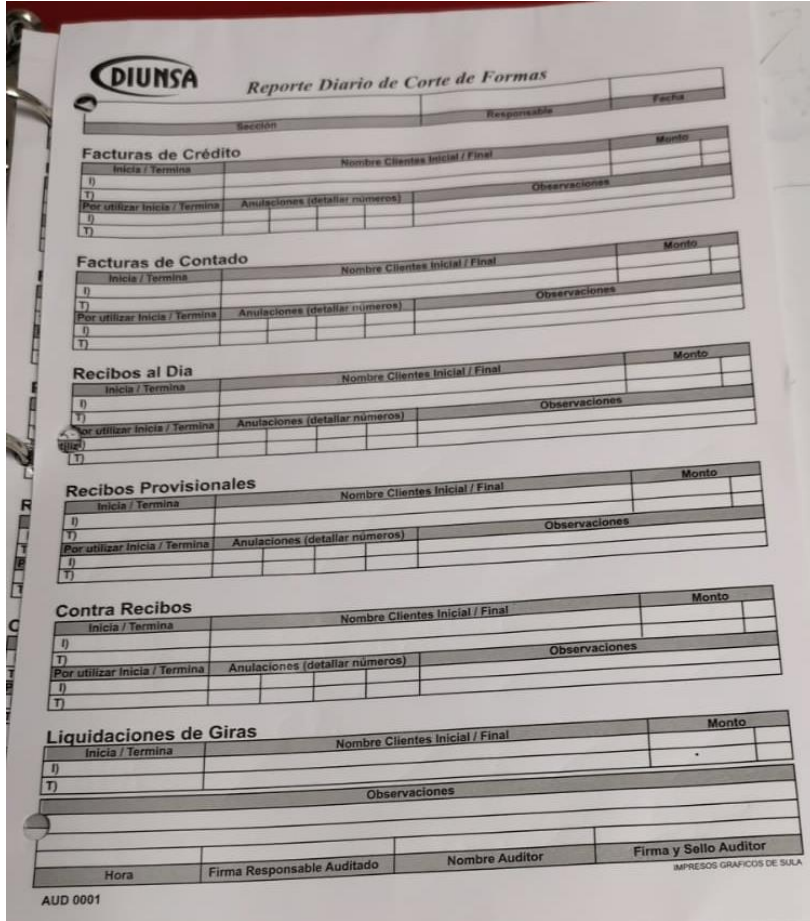

Anexos 2 Cortes de Factura de Contado y Crédito

*Ilustración 5 Cortes de Factura*

# Anexo 3 Cash Today

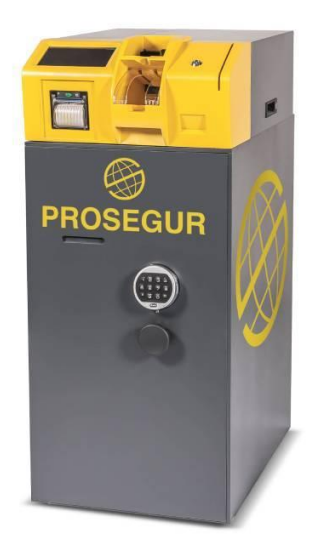

*Ilustración 6 Caja automática* 

Fuente: (PROSEGUR, 2021)

Anexo 4 Compañeros de trabajo I

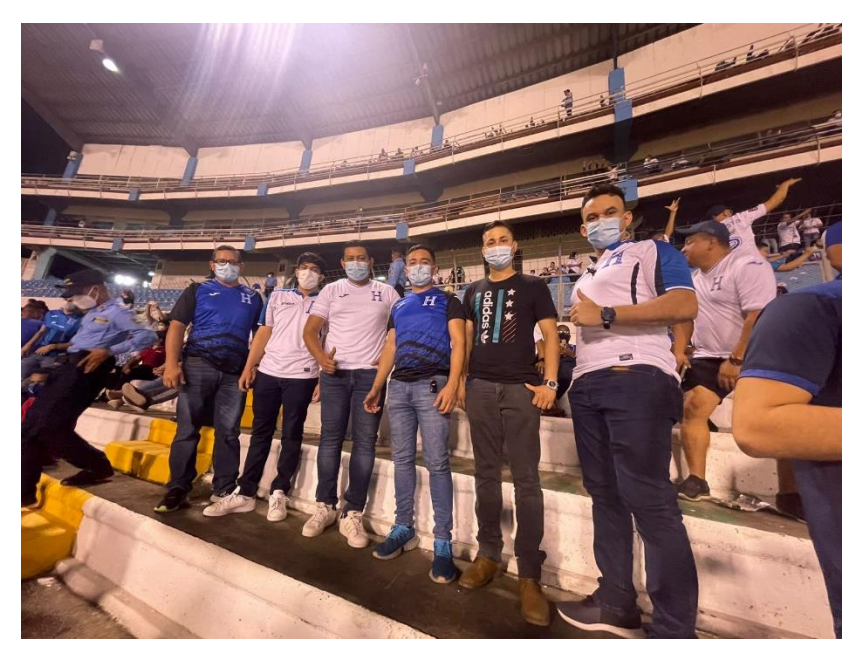

*Ilustración 7 Equipo de trabajo #1*

# Anexo 5 Compañeros de trabajo II

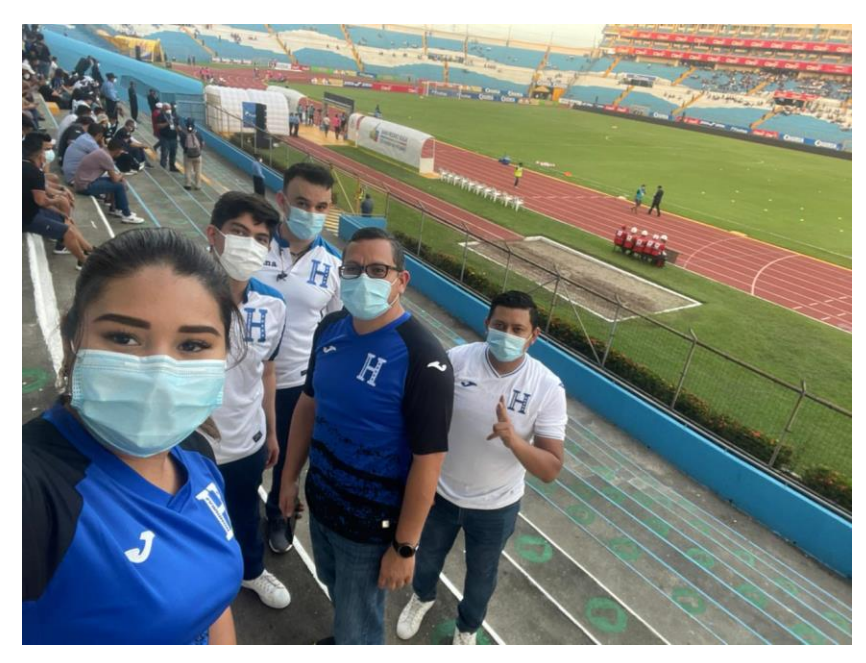

*Ilustración 8 Equipo de trabajo#2*

# Anexo 6 Compañeros de trabajo III

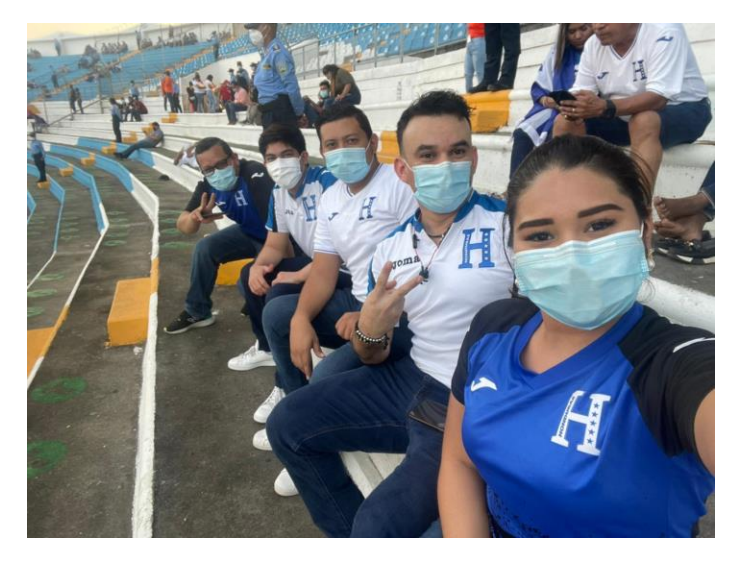

*Ilustración 9 Equipos de trabajo#3*